# Drag Manager Reference

**Carbon > Interapplication Communication** 

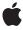

Apple Inc.
© 2006 Apple Computer, Inc.
All rights reserved.

No part of this publication may be reproduced, stored in a retrieval system, or transmitted, in any form or by any means, mechanical, electronic, photocopying, recording, or otherwise, without prior written permission of Apple Inc., with the following exceptions: Any person is hereby authorized to store documentation on a single computer for personal use only and to print copies of documentation for personal use provided that the documentation contains Apple's copyright notice.

The Apple logo is a trademark of Apple Inc.

Use of the "keyboard" Apple logo (Option-Shift-K) for commercial purposes without the prior written consent of Apple may constitute trademark infringement and unfair competition in violation of federal and state laws.

No licenses, express or implied, are granted with respect to any of the technology described in this document. Apple retains all intellectual property rights associated with the technology described in this document. This document is intended to assist application developers to develop applications only for Apple-labeled computers.

Every effort has been made to ensure that the information in this document is accurate. Apple is not responsible for typographical errors.

Apple Inc. 1 Infinite Loop Cupertino, CA 95014 408-996-1010

Apple, the Apple logo, Carbon, Cocoa, Mac, Mac OS, Macintosh, and QuickDraw are trademarks of Apple Inc., registered in the United States and other countries.

Finder is a trademark of Apple Inc.

PowerPC and and the PowerPC logo are trademarks of International Business Machines Corporation, used under license therefrom.

Simultaneously published in the United States and Canada.

Even though Apple has reviewed this document, APPLE MAKES NO WARRANTY OR REPRESENTATION, EITHER EXPRESS OR IMPLIED, WITH RESPECT TO THIS DOCUMENT, ITS QUALITY, ACCURACY, MERCHANTABILITY, OR FITNESS FOR A PARTICULAR PURPOSE. AS A RESULT, THIS DOCUMENT IS

PROVIDED "AS IS," AND YOU, THE READER, ARE ASSUMING THE ENTIRE RISK AS TO ITS QUALITY AND ACCURACY.

IN NO EVENT WILL APPLE BE LIABLE FOR DIRECT, INDIRECT, SPECIAL, INCIDENTAL, OR CONSEQUENTIAL DAMAGES RESULTING FROM ANY DEFECT OR INACCURACY IN THIS DOCUMENT, even if advised of the possibility of such damages.

THE WARRANTY AND REMEDIES SET FORTH ABOVE ARE EXCLUSIVE AND IN LIEU OF ALL OTHERS, ORAL OR WRITTEN, EXPRESS OR IMPLIED. No Apple dealer, agent, or employee is authorized to make any modification, extension, or addition to this warranty.

Some states do not allow the exclusion or limitation of implied warranties or liability for incidental or consequential damages, so the above limitation or exclusion may not apply to you. This warranty gives you specific legal rights, and you may also have other rights which vary from state to state.

## **Contents**

## **Drag Manager Reference** 7

```
Overview 7
Functions by Task 7
  Installing and Removing Drag Handlers 7
  Creating and Disposing of Drag References 7
  Adding Drag Item Flavors 8
  Providing Drag Callback Functions 8
  Setting the Drag Image 8
  Altering the Behavior of a Drag 8
  Performing a Drag 8
  Getting Drag Item Information 8
  Getting and Setting the Drop Location 9
  Getting Drag Status Information 9
  Accessing Drag Actions 9
  Highlighting a Drag 10
  Drag Manager Utilities 10
  Creating, Calling, and Deleting Universal Procedure Pointers 10
Functions 11
  ChangeDragBehaviors 11
  DisposeDrag 12
  DisposeDragInputUPP 12
  GetDragAllowableActions 12
  GetDragAttributes 13
  GetDragDropAction 14
  GetDragItemBounds 14
  GetDragModifiers 15
  GetDragMouse 15
  GetDragOrigin 16
  InvokeDragInputUPP 17
  NewDrag 17
  NewDragInputUPP 18
  SetDragAllowableActions 18
  SetDragDropAction 19
  SetDragImageWithCGImage 19
  SetDragInputProc 20
  SetDragItemBounds 21
  SetDragMouse 21
  TrackDrag 22
  WaitMouseMoved 23
Callbacks by Task 24
  Tracking and Receiving Drags 24
```

```
Overriding Drag Manager Behavior 24
Callbacks 24
  DragDrawingProcPtr 24
  DragInputProcPtr 26
  DragReceiveHandlerProcPtr 27
  DragSendDataProcPtr 28
  DragTrackingHandlerProcPtr 30
Data Types 31
  DragRef 31
  DragltemRef 32
  FlavorType 32
  HFSFlavor 32
  PromiseHFSFlavor 33
  DragDrawingUPP 34
  DragInputUPP 34
  DragReceiveHandlerUPP 34
  DragSendDataUPP 34
  DragTrackingHandlerUPP 35
Constants 35
  Drag Attributes 35
  Drag Behaviors 36
  Drag Drawing Messages 36
  Drag Tracking Messages 37
  Flavor Flags 39
  flavorTypeDirectory 40
  Drag Actions 40
  HFS Flavor Types 41
  Promised Flavor Types 42
  Type and Creator Constants for Volumes and Directories 42
  Standard Drop Locations 43
  Drag Image Flags 44
  Finder Flavor Types 44
  Zoom Acceleration Constants 45
  zoomNoAcceleration 46
  kDragStandardImage 46
  dragTrackingEnterHandler 46
  dragRegionBegin 47
  dragHasLeftSenderWindow 47
Result Codes 47
Gestalt Constants 48
```

## Appendix A Deprecated Drag Manager Functions 49

Deprecated in Mac OS X v10.4 49 SetDragImage 49 Deprecated in Mac OS X v10.5 50 AddDragItemFlavor 50 CountDragItemFlavors 51 CountDragItems 52 DisposeDragDrawingUPP 52 DisposeDragReceiveHandlerUPP 53 DisposeDragSendDataUPP 53 DisposeDragTrackingHandlerUPP 54 DragPostScroll 54 DragPreScroll 54 GetDragHiliteColor 55 GetDragItemReferenceNumber 56 GetDropLocation 57 GetFlavorData 57 GetFlavorDataSize 58 GetFlavorFlags 59 GetFlavorType 60 GetStandardDropLocation 60 HideDragHilite 61 InstallReceiveHandler 62 InstallTrackingHandler 62 InvokeDragDrawingUPP 63 InvokeDragReceiveHandlerUPP 64 InvokeDragSendDataUPP 64 InvokeDragTrackingHandlerUPP 65 NewDragDrawingUPP 65 NewDragReceiveHandlerUPP 66 NewDragSendDataUPP 66 NewDragTrackingHandlerUPP 66 RemoveReceiveHandler 67 RemoveTrackingHandler 67 SetDragDrawingProc 68 SetDragItemFlavorData 69 SetDragSendProc 70 SetDropLocation 71 SetStandardDropLocation 71 ShowDragHilite 72 UpdateDragHilite 73 ZoomRects 73 ZoomRegion 74

### **Document Revision History 77**

## Index 79

## Drag Manager Reference

Framework: Carbon/Carbon.h

Declared in Drag.h

## Overview

The Drag Manager facilitates dragging objects within the Macintosh user interface. The Drag Manager provides functions that handle the user interface for dragging an object from, within, or to one of your application's windows. The Drag Manager can be used whenever an object is dragged within your application.

Use the Drag Manager if you want your users to be able to drag items within your own application's windows or between those of your application and other applications. You can also use the Drag Manager to allow the user of your application to drag selections of your documents to the Finder to create "clippings" from your documents and to allow selections from other applications to be dragged directly into your documents.

## Functions by Task

## Installing and Removing Drag Handlers

InstallReceiveHandler (page 62) Deprecated in Mac OS X v10.5

Installs a receive handler function for one or all of your application's windows.

InstallTrackingHandler (page 62) Deprecated in Mac OS X v10.5

Installs a tracking handler function for one or all of your application's windows.

RemoveReceiveHandler (page 67) Deprecated in Mac OS X v10.5

Removes a receive handler function from one or all of your application's windows.

RemoveTrackingHandler (page 67) Deprecated in Mac OS X v10.5

Removes a tracking handler function from one or all of your application's windows.

## **Creating and Disposing of Drag References**

NewDrag (page 17)

Creates a new drag reference for your application to use with the Drag Manager.

DisposeDrag (page 12)

Disposes of a drag reference and its associated data.

2006-07-12 | © 2006 Apple Computer, Inc. All Rights Reserved.

## **Adding Drag Item Flavors**

AddDragItemFlavor (page 50) Deprecated in Mac OS X v10.5

Adds a flavor to a drag item, creating a new item if necessary.

SetDragItemFlavorData (page 69) Deprecated in Mac OS X v10.5

Sets the data or part of the data contained within an existing flavor.

## **Providing Drag Callback Functions**

SetDragInputProc (page 20)

Sets the drag input function for the Drag Manager to use with a particular drag.

SetDragDrawingProc (page 68) Deprecated in Mac OS X v10.5

Sets the drag drawing function for the Drag Manager to use with a particular drag.

SetDragSendProc (page 70) Deprecated in Mac OS X v10.5

Sets the send data function for the Drag Manager to use with a particular drag.

## **Setting the Drag Image**

SetDragImageWithCGImage (page 19)

Associates a Core Graphics image with a drag reference.

SetDragImage (page 49) Deprecated in Mac OS X v10.4

Associates an image with a drag reference. (Deprecated. Use SetDragImageWithCGImage (page 19) instead.)

## Altering the Behavior of a Drag

ChangeDragBehaviors (page 11)

Changes the behavior of a drag.

## **Performing a Drag**

TrackDrag (page 22)

Drags an item or collection of items from your application.

## **Getting Drag Item Information**

GetDragItemBounds (page 14)

Gets the bounding rectangle of a drag item.

SetDragItemBounds (page 21)

Sets the bounding rectangle of a drag item.

CountDragItemFlavors (page 51) Deprecated in Mac OS X v10.5

Gets the number of flavors that are contained within a drag item.

```
Gets the number of drag items that are contained in a drag reference.

GetDragItemReferenceNumber (page 56) Deprecated in Mac OS X v10.5

Gets the reference number of a specific item in a drag reference.

GetFlavorData (page 57) Deprecated in Mac OS X v10.5

Gets all or part of the data for a specific flavor in a drag item.

GetFlavorDataSize (page 58) Deprecated in Mac OS X v10.5

Gets the size of the data for a specific flavor in a drag item.

GetFlavorFlags (page 59) Deprecated in Mac OS X v10.5

Gets the flags for a specific flavor in a drag item.

GetFlavorType (page 60) Deprecated in Mac OS X v10.5
```

## **Getting and Setting the Drop Location**

Gets the type of a specific flavor in a drag item.

```
GetDropLocation (page 57) Deprecated in Mac OS X v10.5
Gets the Apple Event descriptor of the drop location.

GetStandardDropLocation (page 60) Deprecated in Mac OS X v10.5
Gets the standard drop location set by the receiver of a drag.

SetDropLocation (page 71) Deprecated in Mac OS X v10.5
Sets the Apple Event descriptor for the drop location of a drag.

SetStandardDropLocation (page 71) Deprecated in Mac OS X v10.5
Used by the receiver of a drag to set the standard drop location for a drag.
```

## **Getting Drag Status Information**

```
GetDragAttributes (page 13)
Gets the current set of drag attribute flags.

GetDragMouse (page 15)
Gets the current mouse and pinned mouse locations.

SetDragMouse (page 21)
Sets the current pinned mouse location.

GetDragOrigin (page 16)
Gets the mouseDown parameter location that started the given drag.

GetDragModifiers (page 15)
Gets the current set of keyboard modifiers.
```

## **Accessing Drag Actions**

```
GetDragAllowableActions (page 12)

Returns the actions that the drag receiver may take on the data within a drag.

SetDragAllowableActions (page 18)

Sets the actions that the drag receiver may take on the data within a drag.
```

Functions by Task 2006-07-12 | © 2006 Apple Computer, Inc. All Rights Reserved.

```
GetDragDropAction (page 14)
```

Returns the action performed by the receiver of the drag.

```
SetDragDropAction (page 19)
```

Sets the action performed by the receiver of the drag.

## **Highlighting a Drag**

DragPostScroll (page 54) Deprecated in Mac OS X v10.5

Restores the drag highlight after scrolling part of your window.

DragPreScroll (page 54) Deprecated in Mac OS X v10.5

Prepares your window or pane for scrolling.

GetDragHiliteColor (page 55) Deprecated in Mac OS X v10.5

Returns the drag highlight color for a window.

HideDragHilite (page 61) Deprecated in Mac OS X v10.5

Removes highlighting created with the ShowDragHilite function.

ShowDragHilite (page 72) Deprecated in Mac OS X v10.5

Highlights an area of your window during a drag.

UpdateDragHilite (page 73) Deprecated in Mac OS X v10.5

Updates the portion of the drag highlight that was drawn over by your application.

## **Drag Manager Utilities**

WaitMouseMoved (page 23)

Returns true if a mouse movement is the beginning of a drag.

ZoomRects (page 73) Deprecated in Mac OS X v10.5

Animates a rectangle into a second rectangle.

ZoomRegion (page 74) Deprecated in Mac OS X v10.5

Animates a region's outline from one screen location to another.

## Creating, Calling, and Deleting Universal Procedure Pointers

NewDragInputUPP (page 18)

Creates a new universal procedure pointer (UPP) to a drag input callback.

DisposeDragInputUPP (page 12)

Disposes of the universal procedure pointer (UPP) to a drag input callback.

InvokeDragInputUPP (page 17)

Calls your drag input callback.

DisposeDragDrawingUPP (page 52) Deprecated in Mac OS X v10.5

Disposes of the universal procedure pointer (UPP) to a drag drawing callback.

DisposeDragReceiveHandlerUPP (page 53) Deprecated in Mac OS X v10.5

Disposes of the universal procedure pointer (UPP) to a drag receive handler.

DisposeDragSendDataUPP (page 53) Deprecated in Mac OS X v10.5

Disposes of the universal procedure pointer (UPP) to a drag send data callback.

```
DisposeDragTrackingHandlerUPP (page 54) Deprecated in Mac OS X v10.5
```

Disposes of the universal procedure pointer (UPP) to a drag tracking handler.

InvokeDragDrawingUPP (page 63) Deprecated in Mac OS X v10.5

Calls your drag drawing callback.

InvokeDragReceiveHandlerUPP (page 64) Deprecated in Mac OS X v10.5

Calls your drag receive handler.

InvokeDragSendDataUPP (page 64) Deprecated in Mac OS X v10.5

Calls your drag send data callback.

InvokeDragTrackingHandlerUPP (page 65) Deprecated in Mac OS X v10.5

Calls your drag tracking handler.

NewDragDrawingUPP (page 65) Deprecated in Mac OS X v10.5

Creates a new universal procedure pointer (UPP) to a drag drawing callback.

NewDragReceiveHandlerUPP (page 66) Deprecated in Mac OS X v10.5

Creates a new universal procedure pointer (UPP) to a drag receive handler.

NewDragSendDataUPP (page 66) Deprecated in Mac OS X v10.5

Creates a new universal procedure pointer (UPP) to a drag send data callback.

NewDragTrackingHandlerUPP (page 66) Deprecated in Mac OS X v10.5

Creates a new universal procedure pointer (UPP) to a drag tracking handler.

## **Functions**

## Change Drag Behaviors

Changes the behavior of a drag.

```
OSErr ChangeDragBehaviors (
DragRef theDrag,
DragBehaviors inBehaviorsToSet,
DragBehaviors inBehaviorsToClear);
```

#### **Parameters**

theDrag

A drag reference.

inBehaviorsToSet

A value indicating the new behavior of the drag. See "Drag Behaviors" (page 36) for a description of the values you can use in this parameter.

inBehaviorsToClear

A value indicating which existing behavior, if any, should be cleared. See "Drag Behaviors" (page 36) for a description of the values you can use in this parameter.

#### **Return Value**

A result code. See "Drag Manager Result Codes" (page 47).

#### **Availability**

Available in Mac OS X v10.0 and later.

Not available to 64-bit applications.

Functions 11

#### **Declared In**

Drag.h

## DisposeDrag

Disposes of a drag reference and its associated data.

```
OSErr DisposeDrag (
    DragRef theDrag
);
```

#### **Parameters**

theDrag

The drag reference of the drag object to dispose of. If the drag reference contains any drag item flavors, the memory associated with the drag item flavors is disposed of as well.

#### **Return Value**

A result code. See "Drag Manager Result Codes" (page 47).

#### Discussion

You should call the DisposeDrag function after a drag has been performed using the TrackDrag function or if a drag reference was created but is no longer needed.

#### **Availability**

Available in Mac OS X v10.0 and later.

Not available to 64-bit applications.

#### **Declared In**

Drag.h

## DisposeDragInputUPP

Disposes of the universal procedure pointer (UPP) to a drag input callback.

```
void DisposeDragInputUPP (
    DragInputUPP userUPP
);
```

#### **Parameters**

userUPP

The UPP to dispose of.

#### **Availability**

Available in Mac OS X v10.0 and later.

## **Declared In**

Drag.h

### **GetDragAllowableActions**

Returns the actions that the drag receiver may take on the data within a drag.

```
OSStatus GetDragAllowableActions (
    DragRef theDrag,
    DragActions *outActions
);
```

#### **Parameters**

theDrag

The drag reference.

outActions

A pointer to a field that specifies, on return, the allowable drag actions. See "Drag Actions" (page 40) for a description of the values that may be returned here.

#### **Return Value**

A result code. See "Drag Manager Result Codes" (page 47).

#### Discussion

The drag actions returned by the <code>GetDragAllowableActions</code> function are not actually requirements; they are highly recommended suggestions for operations that the drag receiver may perform. The drag sender sets the recommended actions for a drag using the <code>SetDragAllowableActions</code> (page 18) function. The drag actions returned by <code>GetDragAllowableActions</code> are always local to the caller's process.

#### **Availability**

Available in Mac OS X v10.1 and later.

Not available to 64-bit applications.

#### **Declared In**

Drag.h

## **GetDragAttributes**

Gets the current set of drag attribute flags.

```
OSErr GetDragAttributes (
    DragRef theDrag,
    DragAttributes *flags
):
```

#### **Parameters**

theDrag

A drag reference.

flags

On return, a pointer to the drag attribute flags for the specified drag reference. See "Drag Attributes" (page 35) for a description of the values that may be returned here.

#### **Return Value**

A result code. See "Drag Manager Result Codes" (page 47).

#### Discussion

If the <code>GetDragAttributes</code> function is called during a drag, the current set of drag attributes is returned. If the <code>GetDragAttributes</code> function is called after a drag, the set of drag attributes that were set at drop time is returned.

#### **Availability**

Available in Mac OS X v10.0 and later.

Not available to 64-bit applications.

#### **Declared In**

Drag.h

## GetDragDropAction

Returns the action performed by the receiver of the drag.

```
OSStatus GetDragDropAction (
    DragRef theDrag,
    DragActions *outAction
);
```

#### **Parameters**

theDrag

The drag reference from which to retrieve the drop action.

outAction

A pointer to a field that, on return, specifies the action performed by the drag receiver. More than one action may be performed. See "Drag Actions" (page 40) for a description of the values that may be returned here.

#### **Return Value**

A result code. See "Drag Manager Result Codes" (page 47).

#### **Availability**

Available in Mac OS X v10.1 and later.

Not available to 64-bit applications.

#### **Declared In**

Drag.h

### **GetDragItemBounds**

Gets the bounding rectangle of a drag item.

```
OSErr GetDragItemBounds (
    DragRef theDrag,
    DragItemRef theItemRef,
    Rect *itemBounds
);
```

#### **Parameters**

theDrag

A drag reference.

the Item Ref

The reference number of the drag item whose bounds you wish to obtain.

itemBounds

On return, a pointer to the bounding rectangle (relative to the current pinned mouse position) of the specified item in global coordinates.

#### **Return Value**

A result code. See "Drag Manager Result Codes" (page 47).

#### Discussion

You can use the GetDragItemBounds function in your tracking or receive handlers to determine the current or dropped location of each item in the drag.

## **Availability**

Available in Mac OS X v10.0 and later. Not available to 64-bit applications.

#### **Declared In**

Drag.h

## GetDragModifiers

Gets the current set of keyboard modifiers.

```
OSErr GetDragModifiers (
DragRef theDrag,
SInt16 *modifiers,
SInt16 *mouseDownModifiers,
SInt16 *mouseUpModifiers);
```

#### **Parameters**

theDrag

A drag reference.

modifiers

A pointer to a variable that, on return, contains the current keyboard modifiers. You may pass NULL if you wish to disregard this value. The value will be 0 if the drag has not been started.

```
mouseDownModifiers
```

A pointer to a variable that, on return, contains the keyboard modifiers at the mouseDown parameter time. You may pass NULL if you wish to disregard this value. The value will be 0 if the drag has not been started.

```
mouseUpModifiers
```

A pointer to a variable that, on return, contains the keyboard modifiers at the mouseUp parameter time. You may pass NULL if you wish to disregard this value. The value will be 0 if the drag has not been completed.

#### **Return Value**

A result code. See "Drag Manager Result Codes" (page 47).

#### **Availability**

Available in Mac OS X v10.0 and later.

Not available to 64-bit applications.

#### **Declared In**

Drag.h

## GetDragMouse

Gets the current mouse and pinned mouse locations.

```
OSErr GetDragMouse (
    DragRef theDrag,
    Point *mouse,
    Point *globalPinnedMouse
):
```

#### **Parameters**

theDrag

A drag reference.

mouse

A pointer to a variable containing, on return, the current mouse location in global screen coordinates. You may pass NULL if you wish to ignore this value. The value will be (0, 0) if the drag is not yet used. After a drag completes, the drop location is returned.

globalPinnedMouse

A pointer to a variable containing, on return, the current pinned mouse location in global screen coordinates. You may pass NULL if you wish to ignore this value. The value will be (0, 0) if the drag is not yet used. After a drag completes, the drop location is returned. The pinned mouse location is the mouse location that is used to draw the drag region on the screen. The pinned mouse location is different from the mouse location when the cursor is being constrained in either dimension by a tracking handler.

#### **Return Value**

A result code. See "Drag Manager Result Codes" (page 47).

#### Availability

Available in Mac OS X v10.0 and later.

Not available to 64-bit applications.

#### Declared In

Drag.h

## GetDragOrigin

Gets the mouseDown parameter location that started the given drag.

```
OSErr GetDragOrigin (
    DragRef theDrag,
    Point *globalInitialMouse
):
```

#### **Parameters**

theDrag

A drag reference.

globalInitialMouse

A pointer to a variable that contains, on return, the mouseDown parameter location that started the drag, in global coordinates. The mouseDown location is returned whether or not the drag has completed.

### Return Value

A result code. See "Drag Manager Result Codes" (page 47).

#### **Availability**

Available in Mac OS X v10.0 and later.

Not available to 64-bit applications.

#### **Declared In**

Drag.h

## InvokeDragInputUPP

Calls your drag input callback.

```
OSErr InvokeDragInputUPP (
    Point *mouse,
    SInt16 *modifiers,
    void *dragInputRefCon,
    DragRef theDrag,
    DragInputUPP userUPP
);
```

### **Return Value**

A result code. See "Drag Manager Result Codes" (page 47).

#### Discussion

You should not need to use the function InvokeDragInputUPP, as the system calls your drag input callback for you.

### **Availability**

Available in Mac OS X v10.0 and later.

#### **Declared In**

Drag.h

### **NewDrag**

Creates a new drag reference for your application to use with the Drag Manager.

```
OSErr NewDrag (
    DragRef *theDrag
):
```

### **Parameters**

theDrag

On return, a pointer to the newly created drag reference. This drag reference is required when adding drag item flavors and calling the TrackDrag function. Your installed drag handler functions receive this drag reference so they can call other Drag Manager functions.

#### **Return Value**

A result code. See "Drag Manager Result Codes" (page 47).

#### **Availability**

Available in Mac OS X v10.0 and later.

Not available to 64-bit applications.

#### **Declared In**

Drag.h

## NewDragInputUPP

Creates a new universal procedure pointer (UPP) to a drag input callback.

```
DragInputUPP NewDragInputUPP (
    DragInputProcPtr userRoutine
);
```

#### **Parameters**

userRoutine

A pointer to your drag input callback.

#### **Return Value**

On return, a UPP to the drag input callback. See the description of the <code>DragInputUPP</code> data type.

#### **Availability**

Available in Mac OS X v10.0 and later.

#### **Declared In**

Drag.h

## SetDragAllowableActions

Sets the actions that the drag receiver may take on the data within a drag.

```
OSStatus SetDragAllowableActions (
    DragRef theDrag,
    DragActions inActions,
    Boolean isLocal
);
```

#### **Parameters**

theDrag

The drag reference.

inActions

A field specifying the allowable actions for the drag. See "Drag Actions" (page 40) for a description of the values you may use here.

isLoca1

A Boolean value allowing the drag sender to specify whether the actions passed in the <code>inActions</code> parameter are allowable for a local receiver or for a remote receiver. Pass <code>true</code> in this parameter if the drag actions are for local receivers.

#### **Return Value**

A result code. See "Drag Manager Result Codes" (page 47).

#### Discussion

The actions set by the drag sender using the SetDragAllowableActions function are not requirements; they are highly recommended suggestions for operations the drag receiver may perform. The caller may select whether these drag actions apply to a remote or local process with the inLocal parameter.

#### **Availability**

Available in Mac OS X v10.1 and later.

Not available to 64-bit applications.

#### **Declared In**

Drag.h

## SetDragDropAction

Sets the action performed by the receiver of the drag.

```
OSStatus SetDragDropAction (
DragRef theDrag,
DragActions inAction
);
```

#### **Parameters**

theDrag

The drag reference for which to set the drop action.

inAction

The drop action performed. More than one action may be performed. See "Drag Actions" (page 40) for a description of the values you may use here.

#### **Return Value**

A result code. See "Drag Manager Result Codes" (page 47).

#### **Availability**

Available in Mac OS X v10.1 and later.

Not available to 64-bit applications.

#### **Declared In**

Drag.h

### SetDragImageWithCGImage

Associates a Core Graphics image with a drag reference.

```
OSStatus SetDragImageWithCGImage (
    DragRef inDrag,
    CGImageRef inCGImage,
    const HIPoint *inImageOffsetPt,
    DragImageFlags inImageFlags
);
```

#### **Parameters**

inDrag

The drag reference for which to display the image.

inCGImage

A reference to the image to display during the drag. The Drag Manager retains this image for the duration of the drag, so you may release the image immediately after calling SetDragImageWithCGImage.

```
inImageOffsetPt
```

A pointer to the offset from the mouse location to the upper left corner of the image, normally expressed in negative values. For example, an offset of (-30, -30) centers a 60 by 60 pixel image on the mouse. Note that this differs from the usage of the offset passed to the SetDragImage function.

Functions 19

```
inImageFlags
```

Flags controlling the appearance of the drag image. See "Drag Image Flags" (page 44) for a description of the values you can use in this parameter.

#### Return Value

A result code. See "Drag Manager Result Codes" (page 47).

#### Discussion

This function is called by the sender of a drag to set the image displayed to provide user feedback during the drag. You can call the SetDragImageWithCGImage function at any point during the drag to update the image.

#### **Availability**

Available in Mac OS X v10.2 and later.

Not available to 64-bit applications.

#### **Declared In**

Drag.h

## SetDragInputProc

Sets the drag input function for the Drag Manager to use with a particular drag.

```
OSErr SetDragInputProc (
    DragRef theDrag,
    DragInputUPP inputProc,
    void *dragInputRefCon
);
```

#### **Parameters**

theDrag

The drag reference for which the drag input function will be set.

inputProc

The drag input function to be called by the Drag Manager whenever the Drag Manager requires the location of the mouse, the state of the mouse button, and the status of the modifier keys on the keyboard. The Drag Manager typically calls this function once per cycle through the Drag Manager's main drag tracking loop. Your drag input function may either modify the current state of the mouse and keyboard to slightly alter dragging behavior or entirely replace the input data to drive the drag completely by itself. Details for how to write a drag input function are covered in the "Drag Manager Callbacks" (page 24) section.

dragInputRefCon

A pointer to a reference constant that will be forwarded to your drag input function when it is called by the Drag Manager. Use this constant to pass any data you wish to forward to your drag input function.

#### **Return Value**

A result code. See "Drag Manager Result Codes" (page 47).

#### **Availability**

Available in Mac OS X v10.0 and later.

Not available to 64-bit applications.

#### **Declared In**

Drag.h

## **SetDragItemBounds**

Sets the bounding rectangle of a drag item.

```
OSErr SetDragItemBounds (
   DragRef theDrag,
   DragItemRef theItemRef,
   const Rect *itemBounds
);
```

#### **Parameters**

theDrag

A drag reference.

theItemRef

The reference number of the drag item whose bounds you wish to set.

itemBounds

A pointer to the bounding rectangle to set for the specified drag item. This rectangle is specified in global coordinates relative to the mouse down position.

#### **Return Value**

A result code. See "Drag Manager Result Codes" (page 47).

#### Discussion

Your application would normally call the SetDragItemBounds function on each drag item before starting a drag with the TrackDrag function.

If you do not set the bounds of an item, the rectangle returned by the GetDragItemBounds function is an empty rectangle centered under the pinned mouse location.

#### **Availability**

Available in Mac OS X v10.0 and later.

Not available to 64-bit applications.

#### **Declared In**

Drag.h

## SetDragMouse

Sets the current pinned mouse location.

```
OSErr SetDragMouse (
    DragRef theDrag,
    Point globalPinnedMouse
);
```

#### **Parameters**

theDrag

A drag reference.

globalPinnedMouse

The coordinates to which to set the pinned mouse location, in global screen coordinates. The pinned mouse location is used to draw the drag region on the screen.

#### **Return Value**

A result code. See "Drag Manager Result Codes" (page 47).

#### Discussion

To constrain the mouse within one of your application's windows, call the <code>SetDragMouse</code> function from within your tracking handler when you receive the <code>kDragTrackingInWindow</code> messages. The Drag Manager updates the position of the drag region on the screen after each time your tracking handlers are called.

#### **Availability**

Available in Mac OS X v10.0 and later. Not available to 64-bit applications.

#### **Declared In**

Drag.h

## TrackDrag

Drags an item or collection of items from your application.

```
OSErr TrackDrag (
    DragRef theDrag,
    const EventRecord *theEvent,
    RgnHandle theRegion
);
```

#### **Parameters**

theDrag

A drag reference for performing the drag operation.

theEvent

A pointer to the mouseDown event record that your application received that resulted in starting a drag.

theRegion

A region that represents the item or items being dragged. Note that under normal circumstances, the drag region should only include the pixels that represent the outline of the items being dragged. The Drag Manager draws the region on the screen by calling the PaintRgn function (not the FrameRgn function).

#### **Return Value**

A result code. See "Drag Manager Result Codes" (page 47). Under some circumstances, TrackDrag may fail with a procNotFound error. See "Special Considerations" below for a description of the events that may cause this problem.

#### Discussion

The Drag Manager follows the cursor on the screen with the "dotted outline" drag feedback and sends tracking messages to applications that have registered drag tracking handlers. The drag item flavor information cached for the drag is available to each application that becomes active during a drag.

When the user releases the mouse button, the Drag Manager calls any drag receive handlers that have been registered on the destination window. An application's drag receive handler(s) are responsible for accepting the drag and transferring the dragged data into their application.

The TrackDrag function returns no Err in situations where the user selected a destination for the drag and the destination received data from the Drag Manager. If the user drops over a non-aware application or the receiver does not accept any data from the Drag Manager, the Drag Manager automatically provides a "zoom back" animation and returns the userCanceledErr flag.

### **Special Considerations**

During the call to the TrackDrag function, your application's context is temporarily switched out when the Drag Manager calls a different application's tracking and receive handlers. Do not depend on your application's context to be active for the entire duration of a drag.

The following actions may cause TrackDrag to fail with a procNotFound error:

- Using a high-level debugger with the Drag Manager. Although there is no workaround for this problem, your code should work fine when run without the debugger.
- Passing TrackDrag an event record in which the where field is expressed in local coordinates. In such cases, the where field often points outside of the window in which the drag originated. This problem can cause a crash as well as a procNotFound error.
- Using the Drag Manager with Text Services Manager windows when the gestaltDragMgrFloatingWind bit isn't defined.

For more information, see the Q&A at:

http://developer.apple.com/dev/techsupport/develop/issue29/macqa.html.

#### **Availability**

Available in Mac OS X v10.0 and later. Not available to 64-bit applications.

#### **Declared In**

Drag.h

#### WaitMouseMoved

Returns true if a mouse movement is the beginning of a drag.

```
Boolean WaitMouseMoved (
Point initialGlobalMouse).
```

#### **Parameters**

initial Mouse

The point where a mouseDown event occurred in global screen coordinates.

### **Return Value**

True if the mouse moves away from the initial Mouse location before the mouse button is released, otherwise false.

#### Discussion

You can use this function to determine whether you should begin to drag the object when your application receives a mouseDown event on a draggable object.

#### Availability

Available in Mac OS X v10.0 and later.

Not available to 64-bit applications.

#### Declared In

Drag.h

## Callbacks by Task

## **Tracking and Receiving Drags**

```
DragTrackingHandlerProcPtr (page 30)

Defines a pointer to a drag tracking handler.

DragReceiveHandlerProcPtr (page 27)
```

Defines a pointer to a drag receive handler.

## **Overriding Drag Manager Behavior**

```
DragSendDataProcPtr (page 28)
```

Defines a pointer to a drag send data function, called by the Drag Manager to supply flavor data to the drag receiver.

```
DragInputProcPtr (page 26)
```

Defines a pointer to a drag input function that modifies keyboard and mouse input to the Drag Manager.

```
DragDrawingProcPtr (page 24)
```

Defines a pointer to a drag drawing function that draws the drag region.

## **Callbacks**

## DragDrawingProcPtr

Defines a pointer to a drag drawing function that draws the drag region.

#### Not recommended

If you name your function MyDragDrawingFunction, you would declare it like this:

DragRef theDrag);

#### **Parameters**

message

A drag region drawing message from the Drag Manager. Use this message to determine what action your drag drawing callback function should take. These messages are described further in "Drag Drawing Messages" (page 36).

showRegion

A region containing the drag region as it should be drawn or is currently visible on the screen, in global screen coordinates. The showRegion parameter has slightly different meanings depending on the message passed to your drag drawing callback.

showOrigin

The point corresponding to the original mouseDown location in the drag region within the given showRegion, in global screen coordinates.

hideRegion

A region containing the drag region as it should be erased from the screen, in global screen coordinates. The hideRegion parameter has slightly different meanings depending on the message passed to your drag drawing callback.

hideOrigin

The point corresponding to the original mouseDown location in the drag region within the given hideRegion, in global screen coordinates.

dragDrawingRefCon

A pointer to the reference constant that was provided when the SetDragDrawingProc function was called to install this function.

theDrag

The drag reference of the drag.

#### **Return Value**

A result code. See "Drag Manager Result Codes" (page 47).

#### Discussion

If your application set a custom drawing function for a drag using the <code>SetDragDrawingProc</code> function, the Drag Manager calls this drawing function to perform all drag region drawing operations.

The Drag Manager tracks the drag region as it appears on the screen and as it should follow the mouse. All drag region operations are performed on the region specified to the TrackDrag function. Drag region drawing is managed by sending your drag drawing callback function messages to show and hide pieces of the drag region.

The Drag Manager has its own drag region port that is used to do all drag region drawing during a drag. This port is set to the current port before calling your drag drawing function. The drag region port is for your drag drawing function's exclusive use during a drag. You may modify its fields and depend on its contents between calls to your drag drawing callback function.

#### **Special Considerations**

For Classic applications, your application's context is not available when your drag drawing callback function is called by the Drag Manager. If you need access to your application's global variables, you will need to setup and restore your application's A5 world yourself.

Callbacks 25

You cannot call the WaitNextEvent function or any other Event Manager functions in your drag drawing callback function. This restriction includes calling any functions that may call the Event Manager, such as the ModalDialog or Alert functions.

#### **Carbon Porting Notes**

Drag drawing functions are not supported in Mac OS X, although they continue to work in CarbonLib when running Mac OS 8 and Mac OS 9.

## **Availability**

Available in Mac OS X v10.0 and later.

#### **Declared In**

Drag.h

## DragInputProcPtr

Defines a pointer to a drag input function that modifies keyboard and mouse input to the Drag Manager.

If you name your function MyDragInputFunction, you would declare it like this:

### **Parameters**

mouse

On entry, a pointer to the location. On return, your drag input function should provide the desired current mouse location. The mouse location is specified in global coordinates.

modifiers

On entry, a pointer to a value indicating the current state of the keyboard modifiers and mouse button. On return, your drag input function should provide a pointer to the desired state of the keyboard modifiers and mouse button. The modifiers are specified using the same format and constants as the Event Manager's Event Record.modifiers field.

dragInputRefCon

A pointer to the reference constant that was provided when the SetDragInputProc function was called to install this function.

theDrag

The drag reference of the drag.

#### **Return Value**

A result code. See "Drag Manager Result Codes" (page 47).

#### Discussion

Each time the Drag Manager samples the mouse and keyboard, it calls your drag input callback (if one has been set by calling the SetDragInputProc function) to provide a way for your application to modify or completely change the mouse and keyboard input to the Drag Manager.

When your drag input callback function is called, the mouse and modifiers parameters contain the actual values from the physical input devices. Your drag input callback function may modify these values in any way. For example, your drag input callback function may simply inhibit the control key modifier bit from being set or it may completely replace the mouse coordinates with those generated some other way to drive the drag itself.

Note that the Drag Manager uses the buttonState flag in the modifiers parameter to determine when the mouse button has been released to finish a drag.

### **Special Considerations**

For Classic applications, your application's context is not available when your drag input callback function is called by the Drag Manager. If you need access to your application's global variables, you will need to setup and restore your application's A5 world yourself.

You cannot call the WaitNextEvent function or any other Event Manager functions from your drag input callback function. This restriction includes calling any functions that may call the Event Manager, such as the ModalDialog or Alert functions.

#### **Availability**

Available in Mac OS X v10.0 and later.

#### Declared In

Drag.h

### DragReceiveHandlerProcPtr

Defines a pointer to a drag receive handler.

If you name your function MyDragReceiveHandler, you would declare it like this:

#### **Parameters**

theWindow

A reference to the window that the drop occurred in.

handlerRefCon

A pointer to the reference constant that was provided to the InstallReceiveHandler function when this handler was installed.

theDrag

The drag reference of the drag.

#### **Return Value**

A result code. See "Drag Manager Result Codes" (page 47).

#### Discussion

When the user releases a drag in a window, the Drag Manager calls any drag receive handler functions that have been installed on that window. You can get the information about the data that is being dragged, to determine if your window will accept the drop, by using the drag information functions provided by the Drag Manager. After your drag receive handler decides that it can accept the drop, use the GetFlavorData function to get the data from the sender of the drag.

When the Drag Manager calls your drag receive handler, the port is set to the window that the drop occurred in. If you want to provide an optional Apple Event descriptor of the drop location for the sender, use the SetDropLocation function to set the drop location descriptor before calling the sender with the GetFlavorData or GetFlavorDataSize functions.

If you return any result code other than noErr from your drag receive handler, the Drag Manager will "zoomback" the drag region to the source location and return the userCanceledErr result code from the TrackDrag function. If the drag is dropped into a location that cannot accept the drag (such as the window title bar or window scroll bars) or no acceptable data types were available, your drag receive handler should return the dragNotAcceptedErr result code, which will cause the Drag Manager to provide the "zoomback" animation described above.

#### **Special Considerations**

For Classic applications, the Drag Manager guarantees that your application's A5 world and low-memory environment is properly set up for your application's use. Therefore, you can allocate memory, and use your application's global variables. You can also rely on low-memory globals being valid.

Although it is possible to call WaitNextEvent or other functions that run the event loop from within your drag receive handler, it is not recommended as it can cause the drag to timeout and may result in a crash or in corrupt data.

Note that the Process Manager's process switching mechanism is disabled during calls to your handler. If your application is not frontmost when calling these functions, your application will not be able to switch forward. This could result in a situation where a modal dialog appears behind the front process but will not be able to come forward in order to interact with the user.

#### Availability

Available in Mac OS X v10.0 and later.

#### **Declared In**

Drag.h

## DragSendDataProcPtr

Defines a pointer to a drag send data function, called by the Drag Manager to supply flavor data to the drag receiver.

If you name your function MyDragSendDataFunction, you would declare it like this:

```
OSErr MyDragSendDataFunction (
FlavorType theType,
void * dragSendRefCon,
DragItemRef theItemRef,
DragRef theDrag);
```

#### **Parameters**

theType

The flavor type being requested by a drop receiver.

dragSendRefCon

A pointer to the reference constant that was provided when the <code>SetDragSendProc</code> function was called to install this function.

theItemRef

The item reference of the item from which the flavor data is being requested.

theDrag

The drag reference of the drag.

### **Return Value**

A result code. See "Drag Manager Result Codes" (page 47).

#### Discussion

The Drag Manager calls your drag send data function when drag item flavor data is requested by a drop receiver if the drag item flavor data is not already cached by the Drag Manager. Use the function SetDragItemFlavorData (page 69) to provide the requested data to the Drag Manager.

The Drag Manager caches all drag item flavor data that was specified in the data pointer when the flavor was added using the AddDragItemFlavor function. If the data pointer was NULL when the flavor was added, the Drag Manager calls the drag send data function to get the data when a receiver requests the data using the GetFlavorData or GetFlavorDataSize functions.

A second scenario where the drag send data function is called is when a drop receiver requests a flavor that is translated by the Translation Manager and the source data (which would be a different type than actually requested by the receiver) is not already cached by the Drag Manager.

You can use the <code>GetDropLocation</code> function to get the Apple event descriptor of the drop location from within your drag send data function. It is optional for the receiver to provide a drop location descriptor. If the receiver does not provide the drop location descriptor, the <code>typeNull</code> value will be returned by the <code>GetDropLocation</code> function. You do not need to provide a drag send data function if you never pass <code>NULL</code> as the data pointer when calling the <code>AddDragItemFlavor</code> function.

## **Special Considerations**

For Classic applications, the Drag Manager guarantees that your application's A5 world and low-memory environment is properly set up for your application's use. Therefore, you can allocate memory, and use your application's global variables. You can also rely on low-memory globals being valid.

Callbacks 29

Although it is possible to call WaitNextEvent or other functions that run the event loop from within your drag send data callback, it is not recommended as it can cause the drag to timeout and may result in a crash or in corrupt data.

Note that the Process Manager's process switching mechanism is disabled during calls to your handler. If your application is not frontmost when calling these functions, your application will not be able to switch forward. This could result in a situation where a modal dialog appears behind the front process but will not be able to come forward in order to interact with the user.

#### **Availability**

Available in Mac OS X v10.0 and later.

#### Declared In

Drag.h

## DragTrackingHandlerProcPtr

Defines a pointer to a drag tracking handler.

If you name your function MyDragTrackingHandler, you would declare it like this:

## **Parameters**

message

A tracking message from the Drag Manager indicating the action your tracking handler should take. These messages are described further in "Drag Tracking Messages" (page 37).

theWindow

A reference to the window that the mouse is currently over.

handlerRefCon

A pointer to the reference constant that was provided to the InstallTrackingHandler function when this handler was installed.

theDrag

The drag reference of the drag.

### **Return Value**

A result code. See "Drag Manager Result Codes" (page 47).

#### Discussion

When the user drags an item or collection of items through a window, the Drag Manager calls any tracking handlers that have been installed on that window. Your tracking handler can determine the contents of the drag by calling the drag item information functions, such as CountDragItems (page 52),

CountDragItemFlavors (page 51), GetFlavorType (page 60) and GetFlavorFlags (page 59), and highlighting or modifying the objects in your window accordingly.

When the Drag Manager calls your tracking handler, the port will always be set to the window that the mouse is over.

#### **Special Considerations**

For Classic applications, the Drag Manager guarantees that your application's A5 world and low-memory environment is properly set up for your application's use. Therefore, you can allocate memory, and use your application's global variables. You can also rely on low-memory globals being valid.

Although it is possible to call WaitNextEvent or other functions that run the event loop from within your drag tracking handler, it is not recommended as it can cause the drag to timeout and may result in a crash or in corrupt data.

Note that the Process Manager's process switching mechanism is disabled during calls to your handler. If your application is not frontmost when calling these functions, your application will not be able to switch forward. This could result in a situation where a modal dialog appears behind the front process but will not be able to come forward in order to interact with the user.

#### **Availability**

Available in Mac OS X v10.0 and later.

#### **Declared In**

Drag.h

## **Data Types**

## DragRef

Defines a reference to a drag object.

typedef struct OpaqueDragRef \* DragRef;

#### Discussion

Before calling any other Drag Manager function, you must first create a new drag reference by calling the NewDrag function. The drag reference that is returned by the NewDrag function is used in all subsequent calls to the Drag Manager. Use the DisposeDrag function to dispose of a drag reference after you are finished using it.

The meaning of the bits in a drag reference is internal to the Drag Manager. You should not attempt to interpret the value of the drag reference.

#### Availability

Available in Mac OS X v10.0 and later.

#### **Declared In**

Drag.h

2006-07-12 | © 2006 Apple Computer, Inc. All Rights Reserved.

## DragItemRef

Defines a reference to a drag item.

```
typedef UInt32 DragItemRef;
```

#### Discussion

The drag item reference is a reference number used to refer to a single item in a drag. Drag item reference numbers are created by the sender application when adding drag item flavor information to a drag. Drag item reference numbers are created by and should only be interpreted by the sender application.

#### **Availability**

Available in Mac OS X v10.0 and later.

#### **Declared In**

Drag.h

## FlavorType

Defines a flavor type.

```
typedef OSType FlavorType;
```

#### Discussion

The flavor type is a four character type that describes the format of drag item flavor data. The flavor type has the same function as a scrap type; it designates the format of the associated data. Any scrap type or resource type may be used.

#### **Availability**

Available in Mac OS X v10.0 and later.

#### **Declared In**

Drag.h

## **HFSFlavor**

Defines a flavor for dragging file system objects.

```
struct HFSFlavor {
    OSType fileType;
    OSType fileCreator;
    UInt16 fdFlags;
    FSSpec fileSpec;
};
typedef struct HFSFlavor HFSFlavor;

Fields
fileType
    The file type of the object.
fileCreator
    The file creator of the object.
fdFlags
```

The Finder flags of the object.

```
fileSpec
```

The FSSpec structure for the object.

#### Discussion

The Drag Manager defines a special flavor for dragging file system objects. The HFS drag item flavor is used when dragging document and folder icons in the Finder. The HFS drag item flavor data structure is defined by the HFSFlavor data type.

#### **Availability**

Available in Mac OS X v10.0 and later.

#### **Declared In**

Drag.h

### **PromiseHFSFlavor**

Defines a data flavor for promising file system objects.

```
struct PromiseHFSFlavor {
    OSType fileType;
    OSType fileCreator;
    UInt16 fdFlags;
    FlavorType promisedFlavor;
};
typedef struct PromiseHFSFlavor PromiseHFSFlavor;

Fields
fileType
    The file type of the object.
fileCreator
    The file creator of the object.
```

fdFlags

The Fin

The Finder flags of the object.

```
promisedFlavor
```

The flavor type of a separate promise flavor to contain the FSSpec structure for the new file. Apple recommends that you use the kDragPromisedFlavor type in this field.

#### Discussion

The promise HFS flavor type is used when you wish to create a new file when dragging to the Finder. The flavor consists of an array of PromiseHFSFlavor structures, with the first entry being the preferred file type you would like to create and subsequent array entries being file types in descending preference. This structure allows you to create the file in your DragSendDataProcPtr (page 28) callback and provide the FSSpec for the new file at that time.

After providing an FSSpec, the Finder will move the new file to the drop location. If you wish to create the file before the drag and provide the FSSpec data up front, create the new file in the Temporary Items folder so it does not prematurely appear in an open Finder window.

#### **Availability**

Available in Mac OS X v10.0 and later.

## **Declared In**

Drag.h

## DragDrawingUPP

Defines a universal procedure pointer (UPP) to a drag drawing callback.

typedef DragDrawingProcPtr DragDrawingUPP;

#### Discussion

For more information, see the description of the <code>DragDrawingProcPtr</code> (page 24) callback function.

#### Availability

Available in Mac OS X v10.0 and later.

#### **Declared In**

Drag.h

### DragInputUPP

Defines a universal procedure pointer (UPP) to a drag input callback.

typedef DragInputProcPtr DragInputUPP;

#### Discussion

For more information, see the description of the <code>DragInputProcPtr</code> (page 26) callback function.

#### **Availability**

Available in Mac OS X v10.0 and later.

#### **Declared In**

Drag.h

## DragReceiveHandlerUPP

Defines a universal procedure pointer (UPP) to a drag receive handler.

typedef DragReceiveHandlerProcPtr DragReceiveHandlerUPP;

## Discussion

For more information, see the description of the <code>DragReceiveHandlerProcPtr</code> (page 27) callback function.

### **Availability**

Available in Mac OS X v10.0 and later.

#### **Declared In**

Drag.h

## DragSendDataUPP

Defines a universal procedure pointer (UPP) to a drag send data callback.

typedef DragSendDataProcPtr DragSendDataUPP;

#### Discussion

For more information, see the description of the <code>DragSendDataProcPtr</code> (page 28) callback function.

### **Availability**

Available in Mac OS X v10.0 and later.

#### **Declared In**

Drag.h

## DragTrackingHandler UPP

Defines a universal procedure pointer (UPP) to a drag tracking handler.

typedef DragTrackingHandlerProcPtr DragTrackingHandlerUPP;

#### Discussion

For more information, see the description of the <code>DragTrackingHandlerProcPtr</code> (page 30) callback function.

#### **Availability**

Available in Mac OS X v10.0 and later.

#### **Declared In**

Drag.h

## **Constants**

## **Drag Attributes**

Provide additional information about a drag that is in progress.

```
typedef UInt32 DragAttributes;
enum {
    kDragHasLeftSenderWindow = (1L << 0),
    kDragInsideSenderApplication = (1L << 1),
    kDragInsideSenderWindow = (1L << 2) };</pre>
```

#### Constants

kDragHasLeftSenderWindow

Set if the drag has left the source window since the beginning of the drag. This flag is useful for providing window highlighting after the user has moved the mouse outside of the source window.

Available in Mac OS X v10.0 and later.

Declared in Drag.h.

kDragInsideSenderApplication

Set if the drag is currently in any window that belongs to the application that started the drag.

35

Available in Mac OS X v10.0 and later.

Declared in Drag.h.

kDragInsideSenderWindow

Set if the drag is currently in the same window that the drag started from.

Available in Mac OS X v10.0 and later.

Declared in Drag.h.

Constants

#### Discussion

The attribute flags defined by the <code>DragAttributes</code> type provide information about the window and application that the drag is currently occurring in. During a drag, the current drag attributes can be obtained by calling the function <code>GetDragAttributes</code> (page 13).

## **Drag Behaviors**

Specify the current zoomback behavior of a drag.

```
typedef UInt32 DragBehaviors;
enum {
    kDragBehaviorNone = 0,
    kDragBehaviorZoomBackAnimation = (1L << 0) };</pre>
```

#### Constants

kDragBehaviorNone

The Drag Manager performs no animation for a failed drag.

Available in Mac OS X v10.0 and later.

Declared in Drag.h.

kDragBehaviorZoomBackAnimation

The Drag Manager performs zoomback animation for a failed drag. This behavior is normally enabled.

Available in Mac OS X v10.0 and later.

Declared in Drag.h.

#### Discussion

To change the behavior associated with a drag reference, use the Change Drag Behaviors (page 11) function.

## **Drag Drawing Messages**

Define messages that may be sent to your drag drawing callback.

```
typedef SInt16 DragRegionMessage;
enum {
    kDragRegionBegin = 1,
    kDragRegionDraw = 2,
    kDragRegionHide = 3,
    kDragRegionIdle = 4,
    kDragRegionEnd = 5
};
```

#### **Constants**

kDragRegionBegin

Your drag drawing callback function receives this message when a drag is being started and it is time to initialize your drawing function. You should not draw anything to the screen when you receive this message. The showRegion and showOrigin parameters to your drag drawing callback function contain the drag region and the mouseDown location, respectively, that were specified to the TrackDrag function. The mouseDown location is the origin of the drag region. The hideRegion parameter is NULL when your drag drawing callback function receives this message.

Available in Mac OS X v10.0 and later.

Declared in Drag.h.

# kDragRegionDraw

Your drag drawing callback receives this message when you should move your drag region from the area of the screen defined by the hideRegion parameter to the area of the screen defined by the showRegion parameter. The showRegion parameter contains the drag region that was passed to the TrackDrag function, offset to the current pinned mouse location. This region represents the area of the screen that must be drawn into. The hideRegion parameter contains the drag region as it is currently visible on the screen from the last call with a dragRegionDraw message. This region represents the area of the screen that must be restored. Any part of the drag region that was previously obscured by a call with the dragRegionHide message is not included in this hideRegion parameter.

Available in Mac OS X v10.0 and later.

Declared in Drag.h.

# kDragRegionHide

Your drag drawing callback receives this message when you should remove part of the drag region from the screen. You receive this message when the drag has ended or when part of the region must be obscured for drawing operations to occur underneath the drag region. The showRegion parameter is NULL when your drag drawing callback function receives this message. The hideRegion parameter contains the part of the currently visible drag region that must be removed from the screen.

Available in Mac OS X v10.0 and later.

Declared in Drag.h.

# kDragRegionIdle

Your drag drawing callback receives this message when the drag region has not moved on the screen and no drawing is necessary. You can use this message if animation of the drag region is necessary. The showRegion parameter contains the drag region as it is currently visible on the screen. The hideRegion parameter is NULL when your drag drawing callback receives this message.

Available in Mac OS X v10.0 and later.

Declared in Drag.h.

# kDragRegionEnd

Your drag drawing callback receives this message when the drag has completed and it is time to deallocate any allocations made from within your drag drawing callback. Your drag drawing callback will have already received a dragRegionHide message to hide the entire drag region before receiving this message. After you receive this message, your drag drawing callback will not be called again for the duration of the drag.Both the showRegion and hideRegion parameters are NULL when your drag drawing callback function receives this message.

Available in Mac OS X v10.0 and later.

Declared in Drag.h.

## Discussion

See DragDrawingProcPtr (page 24) for more information on drag drawing callback functions.

# **Drag Tracking Messages**

Define messages that may be sent to your drag tracking handler.

Constants 37

```
typedef SInt16 DragTrackingMessage;
enum {
    kDragTrackingEnterHandler = 1,
    kDragTrackingEnterWindow = 2,
    kDragTrackingInWindow = 3,
    kDragTrackingLeaveWindow = 4,
    kDragTrackingLeaveHandler = 5
};
```

#### Constants

kDragTrackingEnterHandler

Your tracking handler receives this message when the focus of a drag enters a window that is handled by your tracking handler. If the user moves the drag directly to another window that is handled by the same tracking handler, a second kDragTrackingEnterHandler message is not received. Your tracking handler only receives this message when the drag enters the domain of your function after leaving another.

Available in Mac OS X v10.0 and later.

Declared in Drag.h.

kDragTrackingEnterWindow

Your tracking handler receives this message when a drag enters any window that is handled by your tracking handler. This message is sent to your tracking handler for each window that the drag may enter. Your tracking handler will always receive this message within a pair of

 $kDragTracking Enter Handler \ \textbf{and} \ kDragTracking Leave Handler \ \textbf{messages.}$ 

Available in Mac OS X v10.0 and later.

Declared in Drag.h.

kDragTrackingInWindow

Your tracking handler receives this message as the user is dragging within a window handled by your tracking handler. You can use this message to track the dragging process through your window. Your tracking handler will always receive this message within a pair of kDragTrackingEnterWindow and kDragTrackingLeaveWindow messages. Your tracking handler would typically draw the majority of your window highlighting and track objects in your window when you receive this message from the Drag Manager.

Available in Mac OS X v10.0 and later.

Declared in Drag.h.

kDragTrackingLeaveWindow

Your tracking handler receives this message when a drag leaves any window that is handled by your tracking handler. You are guaranteed to receive this message after receiving a corresponding kDragTrackingEnterWindow message. Your tracking handler will always receive this message within a pair of kDragTrackingEnterHandler and kDragTrackingLeaveHandler messages.

Available in Mac OS X v10.0 and later.

Declared in Drag.h.

kDragTrackingLeaveHandler

Your tracking handler receives this message when the focus of a drag enters a window that is not handled by your tracking handler. Your tracking handler is guaranteed to receive this message after receiving a corresponding kDragTrackingEnterHandler message.

Available in Mac OS X v10.0 and later.

Declared in Drag.h.

## Discussion

See DragTrackingHandlerProcPtr (page 30) for more information on drag tracking handlers.

# **Flavor Flags**

Provide additional information about drag item flavors.

```
typedef UInt32 FlavorFlags;
enum {
    flavorSenderOnly = (1 << 0),
    flavorSenderTranslated = (1 << 1),
    flavorNotSaved = (1 << 2),
    flavorSystemTranslated = (1 << 8),
    flavorDataPromised = (1 << 9) };</pre>
```

#### Constants

flavorSenderOnly

Set by the sender if the flavor should only be available to the sender of a drag. If this flag is set when adding the flavor to a drag, no Drag Manager clients other than the sender can receive this flavor.

Available in Mac OS X v10.0 and later.

Declared in Drag.h.

```
flavorSenderTranslated
```

Set by the sender if the flavor data is translated by the sender. This flag is useful to a receiver if the receiver needs to determine if the sender is performing its own translation to generate this data type. Typically, receivers that store dragged data without interpreting each data type do not store translated types. Flavor types marked with this flag are not stored by the Finder in clipping files.

Available in Mac OS X v10.0 and later.

Declared in Drag.h.

```
flavorNotSaved
```

Set by the sender if the flavor data should not be stored by the receiver. This flag is useful for marking flavor data that will become stale after the drag has completed. Receivers that store dragged data should not store flavors that are marked with this flag. Flavor types marked with this flag are not stored by the Finder in clipping files.

Available in Mac OS X v10.0 and later.

Declared in Drag.h.

```
flavorSystemTranslated
```

Set if the flavor data is provided by the Translation Manager. If this flavor is requested, the Drag Manager will obtain any required data types from the sender and then it will use the Translation Manager to provide the data that the receiver requested. Typically, receivers that store dragged data without interpreting each data type do not store translated types. Flavor types marked with this flag are not stored by the Finder in clipping files.

Available in Mac OS X v10.0 and later.

Declared in Drag.h.

flavorDataPromised

Set by the sender if the flavor data is promised at a later time.

Available in Mac OS X v10.1 and later.

Declared in Drag.h.

## Discussion

These constants are used when calling the AddDragItemFlavor (page 50) function and can be obtained by calling the GetFlavorFlags (page 59) function.

Constants 39

# flavorTypeDirectory

Represents a special flavor type for AOCE directory specifications.

```
enum {
    flavorTypeDirectory = 'diry'
};
```

#### Constants

flavorTypeDirectory

The flavor type for a AOCE directory specification. Refer to the AOCE documentation for a definition of the DSSpec data structure.

Available in Mac OS X v10.0 through Mac OS X v10.4.

Declared in Drag.h.

# **Drag Actions**

Specify the actions that should be or have been performed on the data in a drag.

```
enum {
    kDragActionNothing = 0,
    kDragActionCopy = 1L,
    kDragActionAlias = (1L << 1),
    kDragActionGeneric = (1L << 2),
    kDragActionPrivate = (1L << 3),
    kDragActionMove = (1L << 4),
    kDragActionDelete = (1L << 5),
    kDragActionAll = 0xFFFFFFFF };
typedef UInt32 DragActions;</pre>
```

#### Constants

kDragActionNothing

Nothing should be or has been done with the data in the drag. When set as an allowable action for remote drags, the drag is not sent to applications other than the drag sender.

Available in Mac OS X v10.1 and later.

Declared in Drag.h.

kDragActionCopy

The data contained in the drag can be or has been copied.

Available in Mac OS X v10.1 and later.

Declared in Drag.h.

kDragActionAlias

The data contained in the drag can be or has been shared.

Available in Mac OS X v10.1 and later.

Declared in Drag.h.

kDragActionGeneric

When set by the drag sender, suggests that the drag receiver can determine the drag action. When returned by the drag receiver, indicates that the receiver did not define a drag action.

Available in Mac OS X v10.1 and later.

Declared in Drag.h.

```
kDragActionPrivate
```

Suggests that the drag action should be negotiated privately between the drag source and destination.

Available in Mac OS X v10.1 and later.

Declared in Drag.h.

# kDragActionMove

The data contained in the drag can be or has been moved.

Available in Mac OS X v10.1 and later.

Declared in Drag.h.

# kDragActionDelete

The data contained in the drag can be or has been deleted.

Available in Mac OS X v10.1 and later.

Declared in Drag.h.

# kDragActionAll

Indicates that all of the above drag actions are allowed.

Available in Mac OS X v10.1 and later.

Declared in Drag.h.

### Discussion

The drag sender can use these constants to indicate what actions are allowable on the data contained within a drag. The drag receiver can use these constants to indicate what, if any, action was performed on the drag.

Some of the drag actions defined here enforce a mode of operation, while others are suggestions. The <code>DragActions</code> constants are used in conjunction with the <code>GetDragAllowableActions</code> (page 12), <code>SetDragAllowableActions</code> (page 18), <code>GetDragDropAction</code> (page 14), and <code>SetDragDropAction</code> (page 19) functions. Using drag actions increases compatibility with the Cocoa drag operation model.

# **HFS Flavor Types**

Identify flavor types for file system objects.

```
enum {
    kDragFlavorTypeHFS = 'hfs ',
    kDragFlavorTypePromiseHFS = 'phfs',
    flavorTypeHFS = kDragFlavorTypeHFS,
    flavorTypePromiseHFS = kDragFlavorTypePromiseHFS
};
```

#### **Constants**

kDragFlavorTypeHFS

The flavor type for an HFS file system object. The Finder uses HFS flavors when dragging existing file system objects. The HFS flavor data is defined by the data type HFSFlavor (page 32).

Available in Mac OS X v10.0 and later.

Declared in Drag.h.

Constants 41

```
kDragFlavorTypePromiseHFS
```

The flavor type for promising an HFS file system object to the receiver of the drag. This flavor type can be used when a file could be created if the destination of the drag can accept file system objects. The data type PromiseHFSFlavor (page 33) is used to access the information in this flavor type.

Available in Mac OS X v10.0 and later.

```
Declared in Drag.h.
```

flavorTypeHFS

Use kDragFlavorTypeHFS instead.

Available in Mac OS X v10.0 and later.

Declared in Drag.h.

flavorTypePromiseHFS

Use kDragFlavorTypePromiseHFS instead.

Available in Mac OS X v10.0 and later.

Declared in Drag.h.

# **Promised Flavor Types**

Identify flavor types for the PromiseHFSFlavor structure.

```
enum {
    kDragPromisedFlavorFindFile = 'rWm1',
    kDragPromisedFlavor = 'fssP'
};
```

# **Constants**

kDragPromisedFlavorFindFile

The value of the promisedFlavor field of the PromiseHFSFlavor structure for Find File.

Available in Mac OS X v10.0 and later.

Declared in Drag.h.

kDragPromisedFlavor

The value of the promisedFlavor field of the PromiseHFSFlavor structure for all other file system objects.

Available in Mac OS X v10.0 and later.

Declared in Drag.h.

# **Type and Creator Constants for Volumes and Directories**

Define a creator code and file types for flavor data referring to a volume or directory.

```
enum {
    kDragPseudoCreatorVolumeOrDirectory = 'MACS',
    kDragPseudoFileTypeVolume = 'disk',
    kDragPseudoFileTypeDirectory = 'fold'
};
```

## Constants

kDragPseudoCreatorVolumeOrDirectory

The "creator type" for volumes and directories. If the data in a drag containing kDragFlavorTypeHFS data refers to a folder or volume, the fileCreator field of the HFSFlavor structure should be set to this value.

Available in Mac OS X v10.0 and later.

Declared in Drag.h.

kDragPseudoFileTypeVolume

The value of the fileType field of the HFSFlavor structure for a volume.

Available in Mac OS X v10.0 and later.

Declared in Drag.h.

kDragPseudoFileTypeDirectory

The value of the fileType field of the HFSFlavor structure for a directory.

Available in Mac OS X v10.0 and later.

Declared in Drag.h.

# **Standard Drop Locations**

Define common drop locations.

```
enum {
    kDragStandardDropLocationTrash = 'trsh',
    kDragStandardDropLocationUnknown = 'unkn'
};
typedef OSType StandardDropLocation;
```

### Constants

kDragStandardDropLocationTrash

Set when a drag is dropped on the trash icon. Setting this standard drop location automatically sets the traditional drop location to an alias to the trash folder.

Available in Mac OS X v10.2 and later.

Declared in Drag.h.

kDragStandardDropLocationUnknown

The receiver did not specify a drop location. This is the default.

Available in Mac OS X v10.2 and later.

Declared in Drag.h.

# Discussion

These values are used in conjunction with the GetStandardDropLocation (page 60) and SetStandardDropLocation (page 71) functions.

Constants 43

# **Drag Image Flags**

Specify the appearance of a translucent drag.

```
typedef UInt32 DragImageFlags;
enum {
    kDragRegionAndImage = (1L << 4)
    kDragStandardTranslucency = 0,
    kDragDarkTranslucency = 1,
    kDragDarkerTranslucency = 2,
    kDragOpaqueTranslucency = 3
};</pre>
```

# **Constants**

kDragRegionAndImage

Add this constant to the transparency levels represented by the following constants to specify that the outline region passed to TrackDrag should be drawn on screen, in addition to the translucent drag image.

Available in Mac OS X v10.0 and later.

Declared in Drag.h.

kDragStandardTranslucency

Use the standard translucency level for the drag image. Currently, this is 65%.

Available in Mac OS X v10.0 and later.

Declared in Drag.h.

kDragDarkTranslucency

Use 50% translucency for the drag image.

Available in Mac OS X v10.0 and later.

Declared in Drag.h.

kDragDarkerTranslucency

Use 25% transparency for the drag image.

Available in Mac OS X v10.0 and later.

Declared in Drag.h.

kDragOpaqueTranslucency

Use an opaque drag image (0% translucency).

Available in Mac OS X v10.0 and later.

Declared in Drag.h.

#### Discussion

These constants are used in conjunction with the SetDragImageWithCGImage (page 19) and SetDragImage (page 49) functions to specify the appearance of the drag image.

# **Finder Flavor Types**

Identify flavor types for the Finder.

```
enum {
    kFlavorTypeClippingName = 'clnm',
    kFlavorTypeClippingFilename = 'clfn',
    kFlavorTypeUnicodeClippingName = 'ucln',
    kFlavorTypeUnicodeClippingFilename = 'uclf',
    kFlavorTypeDragToTrashOnly = 'fdtt',
    kFlavorTypeFinderNoTrackingBehavior = 'fntb'
};
Constants
kFlavorTypeClippingName
      The flavor of a name hint for a clipping file. This flavor type is preferred over the
      kFlavorTypeClippingFilename type.
      Available in Mac OS X v10.0 and later.
      Declared in Drag.h.
kFlavorTypeClippingFilename
      The flavor of the name of a clipping file.
      Available in Mac OS X v10.0 and later.
      Declared in Drag.h.
kFlavorTypeUnicodeClippingName
      The flavor of a hint for the unicode name of a clipping file. This flavor type is preferred over the
      kFlavorTypeUnicodeClippingFilename type.
      Available in Mac OS X v10.2 and later.
      Declared in Drag.h.
kFlavorTypeUnicodeClippingFilename
      The flavor of the unicode name of a clipping file.
      Available in Mac OS X v10.2 and later.
      Declared in Drag.h.
kFlavorTypeDragToTrashOnly
      Specify this flavor to allow dragging private data to the trash.
      Available in Mac OS X v10.0 and later.
      Declared in Drag.h.
kFlavorTypeFinderNoTrackingBehavior
      A flavor type indicating that the Finder should ignore the drag.
      Available in Mac OS X v10.0 and later.
```

# **Zoom Acceleration Constants**

Declared in Drag.h.

Specify acceleration constants for the ZoomRects and ZoomRegion functions.

Constants 45

```
typedef SInt16 ZoomAcceleration;
enum {
    kZoomNoAcceleration = 0,
    kZoomAccelerate = 1,
    kZoomDecelerate = 2
};
```

# Constants

kZoomNoAcceleration

Use linear interpolation for each frame of animation between the source and destination.

Available in Mac OS X v10.0 and later.

Declared in Drag.h.

kZoomAccelerate

Increment the step size for each frame of animation between the source and destination. This option produces the visual appearance of the animation speeding up as it approaches the destination.

Available in Mac OS X v10.0 and later.

Declared in Drag.h.

kZoomDecelerate

Decrement the step size for each frame of animation between the source and destination. This option produces the visual appearance of the animation slowing down as it approaches the destination.

Available in Mac OS X v10.0 and later.

Declared in Drag.h.

# zoomNoAcceleration

Obsolete. Use "Zoom Acceleration Constants" instead.

```
enum {
    zoomNoAcceleration = kZoomNoAcceleration,
    zoomAccelerate = kZoomAccelerate,
    zoomDecelerate = kZoomDecelerate
};
```

# kDragStandardImage

Obsolete. Use "Drag Image Flags" instead.

```
enum {
    kDragStandardImage = kDragStandardTranslucency,
    kDragDarkImage = kDragDarkTranslucency,
    kDragDarkerImage = kDragDarkerTranslucency,
    kDragOpaqueImage = kDragOpaqueTranslucency
}:
```

# drag Tracking Enter Handler

Obsolete. Use "Drag Tracking Messages" instead.

```
enum {
    dragTrackingEnterHandler = kDragTrackingEnterHandler,
    dragTrackingEnterWindow = kDragTrackingEnterWindow,
    dragTrackingInWindow = kDragTrackingInWindow,
    dragTrackingLeaveWindow = kDragTrackingLeaveWindow,
    dragTrackingLeaveHandler = kDragTrackingLeaveHandler
};
```

# dragRegionBegin

Obsolete. Use "Drag Drawing Messages" instead.

```
enum {
    dragRegionBegin = kDragRegionBegin,
    dragRegionDraw = kDragRegionDraw,
    dragRegionHide = kDragRegionHide,
    dragRegionIdle = kDragRegionIdle,
    dragRegionEnd = kDragRegionEnd
};
```

# drag Has Left Sender Window

Obsolete. Use "Drag Attributes" instead.

```
enum {
    dragHasLeftSenderWindow = kDragHasLeftSenderWindow,
    dragInsideSenderApplication = kDragInsideSenderApplication,
    dragInsideSenderWindow = kDragInsideSenderWindow
};
```

# **Result Codes**

The table below lists the most common result codes returned by the Drag Manager.

| Result Code        | Value | Description                                                        |
|--------------------|-------|--------------------------------------------------------------------|
| badDragRefErr      | -1850 | Unknown drag reference  Available in Mac OS X v10.0 and later.     |
| badDragItemErr     | -1851 | Unknown drag item reference Available in Mac OS X v10.0 and later. |
| badDragFlavorErr   | -1852 | Unknown flavor type  Available in Mac OS X v10.0 and later.        |
| duplicateFlavorErr | -1853 | Flavor type already exists  Available in Mac OS X v10.0 and later. |

Result Codes 47

| Result Code               | Value | Description                                    |
|---------------------------|-------|------------------------------------------------|
| cantGetFlavorErr          | -1854 | Error while trying to get flavor data          |
|                           |       | Available in Mac OS X v10.0 and later.         |
| duplicateHandlerErr       | -1855 | Handler already exists                         |
|                           |       | Available in Mac OS X v10.0 and later.         |
| handlerNotFoundErr        | -1856 | Handler not found                              |
|                           |       | Available in Mac OS X v10.0 and later.         |
| dragNotAcceptedErr        | -1857 | Drag was not accepted by receiver              |
|                           |       | Available in Mac OS X v10.0 and later.         |
| unsupportedForPlatformErr | -1858 | Call is for PowerPC only                       |
|                           |       | Available in Mac OS X v10.0 and later.         |
| noSuitableDisplaysErr     | -1859 | No displays support translucency               |
|                           |       | Available in Mac OS X v10.0 and later.         |
| badImageRgnErr            | -1860 | Bad translucent image region                   |
|                           |       | Available in Mac OS X v10.0 and later.         |
| badImageErr               | -1861 | Bad translucent image PixMap                   |
|                           |       | Available in Mac OS X v10.0 and later.         |
| nonDragOriginatorErr      | -1862 | Illegal attempt to access originator only data |
|                           |       | Available in Mac OS X v10.0 and later.         |

# **Gestalt Constants**

You can check for version and feature availability information by using the Drag Manager selectors defined in the Gestalt Manager. For more information see *Inside Mac OS X: Gestalt Manager Reference* 

# Deprecated Drag Manager Functions

A function identified as deprecated has been superseded and may become unsupported in the future.

# Deprecated in Mac OS X v10.4

# SetDragImage

Associates an image with a drag reference. (Deprecated in Mac OS X v10.4. Use SetDragImageWithCGImage (page 19) instead.)

```
OSErr SetDragImage (
    DragRef inDrag,
    PixMapHandle inImagePixMap,
    RgnHandle inImageRgn,
    Point inImageOffsetPt,
    DragImageFlags inImageFlags).
```

## **Parameters**

theDrag

The drag reference.

imagePixMap

A handle to a PixMap describing the image. The Drag Manager temporarily locks the PixMapHandle during the drag. The Drag Manager does not copy the information in this parameter; you must ensure that the data to which this parameter refers continues to exist until TrackDrag completes.

imageRgn

A mask describing the portion of the PixMap contained in the imagePixMap parameter which contains the drag image. Pass NULL for imageRgn if the entire PixMap, including white space, should be dragged.

The Drag Manager does not copy the imageRgn parameter data. Until TrackDrag completes or SetDragImage is called again to update the image, you must ensure that the data to which this parameter refers continues to exist.

Don't confuse the region passed to the function TrackDrag and that passed to the SetDragImage function. The former is what's drawn to the screen during dragging, while the latter is used only for drawing the correct portion of the drag image.

imageOffsetPt

The offset required to move the PixMap specified in the imagePixMap parameter to the global coordinates where the image initially appears. If this parameter is (0,0), the PixMap should already be in global coordinates.

the Image Flags

Flags controlling the appearance of the drag image. See "Drag Image Flags" (page 44) for a description of the values you can use in this parameter.

**Deprecated Drag Manager Functions** 

#### **Return Value**

A result code. See "Drag Manager Result Codes" (page 47).

### Discussion

The sending application should call <code>SetDragImage</code> prior to calling <code>TrackDrag.Prior</code> to calling <code>SetDragImage</code>, the application should draw a solid, opaque image into the <code>PixMap</code> specified in the <code>imagePixMap</code> parameter. The Drag Manager will provide translucency effects. Your application can obtain a <code>PixMap</code> by calling the <code>QuickDraw</code> function <code>GetGWorldPixMap</code> and supplying a <code>GWorld</code> into which your application has drawn the image.

To allow the Drag Manager to analyze the PixMap's colors in order to determine if it can be rendered on the available screens, Apple recommends using an 8-bit GWorld for the PixMap.

# **Special Considerations**

SetDragImage installs a custom drawing procedure to do the translucent drawing. Applications calling SetDragImage should not also call SetDragDrawingProc for the same drag.

# **Availability**

Available in Mac OS X v10.0 and later.

Deprecated in Mac OS X v10.4.

Not available to 64-bit applications.

#### **Declared In**

Drag.h

# Deprecated in Mac OS X v10.5

# AddDragItemFlavor

Adds a flavor to a drag item, creating a new item if necessary. (Deprecated in Mac OS X v10.5.)

```
OSErr AddDragItemFlavor (
DragRef theDrag,
DragItemRef theItemRef,
FlavorType theType,
const void *dataPtr,
Size dataSize,
FlavorFlags theFlags
);
```

# **Parameters**

theDrag

A drag reference.

### theItemRef

The drag item to add the flavor to. You create a new drag item by providing a unique item reference number here. You add a flavor to an existing item by using the same item reference number as in a previous call. You may use any item reference number when adding a flavor to an item. Item reference numbers do not need to be specified in order, nor must they be sequential. In many cases it is easiest to use index numbers as item reference numbers (1, 2, 3...). Item reference numbers are only used as unique "key" numbers for each item. Depending on your application, it might be easier to use your own internal memory addresses as item reference numbers (as long as each item being dragged has a unique item reference number).

### theType

The data type of the flavor to add. This may be any four-character scrap type. You may use your application's signature for a unique type for internal use. You must add all of the drag item flavors to a drag item before calling the TrackDrag function. Once the TrackDrag function is called, receiving applications may not operate properly if new drag items or drag item flavors are added.

### dataPtr

A pointer to the flavor data to add. Pass NULL to defer the creation of a particular data type until a receiver has specifically requested it. If you pass NULL, a promise is added to the drag; when the flavor is requested, the Drag Manager calls the drag's send data function to get the data from your application.

Note that this method of setting promises differs from the method of setting Scrap Manager promises. See the Scrap Manager function PutScrapFlavor for more information.

#### dataSize

The size, in bytes, of the flavor data to add. If you pass NULL in the dataPtr parameter, the value in this parameter is ignored.

# theFlags

The set of attributes to set for this flavor.

### **Return Value**

A result code. See "Drag Manager Result Codes" (page 47).

# **Availability**

Available in Mac OS X v10.0 and later.

Deprecated in Mac OS X v10.5.

Not available to 64-bit applications.

#### **Declared In**

Drag.h

# CountDragItemFlavors

Gets the number of flavors that are contained within a drag item. (Deprecated in Mac OS X v10.5.)

```
OSErr CountDragItemFlavors (
   DragRef theDrag,
   DragItemRef theItemRef,
   UInt16 *numFlavors
):
```

# **Parameters**

theDrag

The drag reference.

**Deprecated Drag Manager Functions** 

```
theItemRef
```

An item reference number.

numFlavors

On return, a pointer to the number of flavors in the specified drag item. When the CountDragItemFlavors function is called by an application other than the sender, the flavors that are marked with the flavorSenderOnly flag are not included in the count.

### **Return Value**

A result code. See "Drag Manager Result Codes" (page 47).

### **Availability**

Available in Mac OS X v10.0 and later.

Deprecated in Mac OS X v10.5.

Not available to 64-bit applications.

### **Declared In**

Drag.h

# CountDragItems

Gets the number of drag items that are contained in a drag reference. (Deprecated in Mac OS X v10.5.)

```
OSErr CountDragItems (
    DragRef theDrag,
    UInt16 *numItems
);
```

# **Parameters**

theDrag

The drag reference.

numItems

On return, a pointer to the number of drag items in the specified drag reference.

# **Return Value**

A result code. See "Drag Manager Result Codes" (page 47).

# **Availability**

Available in Mac OS X v10.0 and later.

Deprecated in Mac OS X v10.5.

Not available to 64-bit applications.

## **Declared In**

Drag.h

# DisposeDragDrawingUPP

Disposes of the universal procedure pointer (UPP) to a drag drawing callback. (Deprecated in Mac OS X v10.5.)

**Deprecated Drag Manager Functions** 

```
void DisposeDragDrawingUPP (
    DragDrawingUPP userUPP
);
```

### **Parameters**

userUPP

The UPP to dispose of.

# **Availability**

Available in Mac OS X v10.0 and later.

Deprecated in Mac OS X v10.5.

# **Declared In**

Drag.h

# DisposeDragReceiveHandlerUPP

Disposes of the universal procedure pointer (UPP) to a drag receive handler. (Deprecated in Mac OS X v10.5.)

```
void DisposeDragReceiveHandlerUPP (
    DragReceiveHandlerUPP userUPP
);
```

# **Parameters**

userUPP

The UPP to dispose of.

# **Availability**

Available in Mac OS X v10.0 and later.

Deprecated in Mac OS X v10.5.

# **Declared In**

Drag.h

# Dispose Drag Send Data UPP

Disposes of the universal procedure pointer (UPP) to a drag send data callback. (Deprecated in Mac OS X v10.5.)

```
void DisposeDragSendDataUPP (
    DragSendDataUPP userUPP
);
```

# **Parameters**

userUPP

The UPP to dispose of.

# **Availability**

Available in Mac OS X v10.0 and later.

Deprecated in Mac OS X v10.5.

# **Declared In**

Drag.h

**Deprecated Drag Manager Functions** 

# Dispose Drag Tracking Handler UPP

Disposes of the universal procedure pointer (UPP) to a drag tracking handler. (Deprecated in Mac OS X v10.5.)

```
void DisposeDragTrackingHandlerUPP (
    DragTrackingHandlerUPP userUPP
);
```

### **Parameters**

userUPP

The UPP to dispose of.

# **Availability**

Available in Mac OS X v10.0 and later.

Deprecated in Mac OS X v10.5.

# **Declared In**

Drag.h

# DragPostScroll

Restores the drag highlight after scrolling part of your window. (Deprecated in Mac OS X v10.5.)

```
OSErr DragPostScroll (
DragRef theDrag
).
```

# **Parameters**

theDrag

The drag reference.

# **Return Value**

A result code. See "Drag Manager Result Codes" (page 47).

# Discussion

The <code>DragPostScroll</code> function restores the drag highlight after scrolling part of your window. This function must be called following each call to the <code>DragPreScroll</code> function and any subsequent scrolling.

### **Availability**

Available in Mac OS X v10.0 and later.

Deprecated in Mac OS X v10.5.

Not available to 64-bit applications.

# **Declared In**

Drag.h

# DragPreScroll

Prepares your window or pane for scrolling. (Deprecated in Mac OS X v10.5.)

**Deprecated Drag Manager Functions** 

```
OSErr DragPreScroll (
    DragRef theDrag,
    SInt16 dH,
    SInt16 dV
);

Parameters

theDrag
    The drag reference.

dH
    The horizontal distance you intend to scroll.

dV

The vertical distance you intend to scroll.
```

# **Return Value**

A result code. See "Drag Manager Result Codes" (page 47).

# Discussion

Removes any drag highlighting that would be scrolled away from the hiliteFrame specified to the ShowDragHilite function when scrolling part of your window while drag highlighting is showing. Use this function if you plan to scroll part of your window using the ScrollRect or CopyBits functions.

Scrolling part of your window may inadvertently move part of the drag highlighting with it. The <code>DragPreScroll</code> function is optimized to remove from the screen only the parts of the highlighting that will be scrolled away from the <code>hiliteFrame</code> region. After calling the <code>DragPreScroll</code> function with the <code>dH</code> and <code>dV</code> that you are going to scroll, you can then scroll your window followed by a call to the <code>DragPostScroll</code> function which redraws any necessary highlighting after the scroll.

If you use an offscreen port to draw your window into while scrolling, it is recommended that you simply use the <code>HideDragHilite</code> and <code>ShowDragHilite</code> functions to preserve drag highlighting in your offscreen port. The <code>DragScroll</code> functions are optimized for onscreen scrolling.

## **Availability**

Available in Mac OS X v10.0 and later. Deprecated in Mac OS X v10.5. Not available to 64-bit applications.

# **Declared In**

Drag.h

# GetDragHiliteColor

Returns the drag highlight color for a window. (Deprecated in Mac OS X v10.5.)

```
OSErr GetDragHiliteColor (
    WindowRef window,
    RGBColor *color
);
```

# **Parameters**

window

The window for which to return the drag highlight color.

**Deprecated Drag Manager Functions** 

color

On return, a pointer to the highlight color.

### **Return Value**

A result code. See "Drag Manager Result Codes" (page 47).

#### Discussion

Use the GetDragHiliteColor function to determine the color the Drag Manager will use for a particular window. GetDragHiliteColor can safely be called when the gestaltDragMgrHasImageSupport bit is set in the Gestalt response to the selector gestaltDragMgrAttr. For more information on the gestaltDragMgrAttr selector, see *Inside Mac OS X: Gestalt Manager Reference*.

The Drag Manager chooses an appropriate color for highlighting, based on the color used for drag highlighting in the current Appearance Manager theme.

# **Availability**

Available in Mac OS X v10.0 and later. Deprecated in Mac OS X v10.5.

Not available to 64-bit applications.

#### **Declared In**

Drag.h

# GetDragItemReferenceNumber

Gets the reference number of a specific item in a drag reference. (Deprecated in Mac OS X v10.5.)

```
OSErr GetDragItemReferenceNumber (
    DragRef theDrag,
    UInt16 index,
    DragItemRef *theItemRef
):
```

# **Parameters**

theDrag

The drag reference.

index

The index of an item in a drag for which to get the reference.

theItemRef

On return, a pointer to the reference number of the item with the specified index.

#### Return Value

A result code. See "Drag Manager Result Codes" (page 47). If index is 0 or larger than the number of items in the drag, GetDragItemReferenceNumber returns the badDragItemErr result code.

# **Availability**

Available in Mac OS X v10.0 and later.

Deprecated in Mac OS X v10.5.

Not available to 64-bit applications.

#### **Declared In**

Drag.h

Deprecated Drag Manager Functions

# GetDropLocation

Gets the Apple Event descriptor of the drop location. (Deprecated in Mac OS X v10.5.)

```
OSErr GetDropLocation (
    DragRef theDrag,
    AEDesc *dropLocation
);
```

### **Parameters**

theDrag

A drag reference.

dropLocation

On return, a pointer to the Apple Event descriptor of the drop location. The drop location is only valid after the receiver has set the drop location by calling the <code>SetDropLocation</code> function. If the destination is in the Finder, the drop location will be an alias to the location in the file system that received the drag. If the receiver of the drag has not set a drop location by calling the <code>SetDropLocation</code> function, <code>typeNull</code> will be returned.

# **Return Value**

A result code. See "Drag Manager Result Codes" (page 47).

#### Discussion

The GetDropLocation function may be called both during a drag as well as after a drag has completed.

# **Availability**

Available in Mac OS X v10.0 and later.

Deprecated in Mac OS X v10.5.

Not available to 64-bit applications.

# **Declared In**

Drag.h

# GetFlavorData

Gets all or part of the data for a specific flavor in a drag item. (Deprecated in Mac OS X v10.5.)

```
OSErr GetFlavorData (
DragRef theDrag,
DragItemRef theItemRef,
FlavorType theType,
void *dataPtr,
Size *dataSize,
UInt32 dataOffset
);
```

# **Parameters**

theDrag

A drag reference.

theItemRef

The reference number of the drag item containing the flavor data.

theType

The flavor type of the flavor to get the data from.

**Deprecated Drag Manager Functions** 

dataPtr

A pointer to a data buffer. On return, the buffer contains the requested flavor data. Your application is responsible for allocating the memory for the flavor data and for setting the dataSize parameter to the number of bytes that you have allocated for the data.

dataSize

On input, a pointer to the size of the data (in bytes) that you have allocated memory for and wish to receive from the flavor. On return, a pointer to the actual number of bytes copied into the buffer specified by the dataPtr parameter.

If you specify a dataSize that is smaller than the amount of data in the flavor, the data is copied into your buffer and the dataSize parameter is unchanged. If you specify a dataSize that is larger than the amount of data in the flavor, only the amount of data in the flavor is copied into your buffer and the dataSize parameter contains, on return, the actual number of bytes copied. You have reached the end of the flavor's data when the dataSize parameter points to a number of bytes lower than you provided.

If you wish to receive the flavor data in smaller pieces than the entire size of the data, you can set the dataSize parameter to be as large as your buffer and call the GetFlavorData function multiple times while incrementing the dataOffset parameter by the size of your buffer. If the dataOffset parameter is larger than the amount of data contained within the flavor, 0 (zero) will be returned in the number pointed to by the dataSize parameter indicating that no data was copied into your buffer.

dataOffset

A pointer to the offset (in bytes) within the flavor structure at which to begin copying data.

#### Return Value

A result code. See "Drag Manager Result Codes" (page 47).

#### Discussion

You can first determine the size of a flavor's data by calling the GetFlavorDataSize function.

Note that calling the GetFlavorData function on a flavor that requires translation will force that translation to occur in order to return the data.

### Availability

Available in Mac OS X v10.0 and later. Deprecated in Mac OS X v10.5.

Not available to 64-bit applications.

# **Declared In**

Drag.h

# GetFlavorDataSize

Gets the size of the data for a specific flavor in a drag item. (Deprecated in Mac OS X v10.5.)

**Deprecated Drag Manager Functions** 

```
OSErr GetFlavorDataSize (
    DragRef theDrag,
    DragItemRef theItemRef,
    FlavorType theType,
    Size *dataSize
);
```

### **Parameters**

theDrag

A drag reference.

theItemRef

The reference number of the drag item containing the flavor.

theType

The flavor type for which to get the size of the data.

dataSize

On return, a pointer to the size of the data for the specified drag item flavor.

#### **Return Value**

A result code. See "Drag Manager Result Codes" (page 47).

#### Discussion

Note that calling the GetFlavorDataSize function on a flavor that requires translation will force that translation to be performed in order to determine the data size. Since translation may require a significant amount of time and memory during processing, call the GetFlavorDataSize function only when necessary.

# **Availability**

Available in Mac OS X v10.0 and later.

Deprecated in Mac OS X v10.5.

Not available to 64-bit applications.

# **Declared In**

Drag.h

# GetFlavorFlags

Gets the flags for a specific flavor in a drag item. (Deprecated in Mac OS X v10.5.)

```
OSErr GetFlavorFlags (
DragRef theDrag,
DragItemRef theItemRef,
FlavorType theType,
FlavorFlags *theFlags
);
```

# **Parameters**

theDrag

A drag reference.

theItemRef

The reference number of the drag item containing the flavor.

theType

The flavor type for which to get the attributes.

**Deprecated Drag Manager Functions** 

```
theFlags
```

On return, a pointer to the attributes of the specified flavor. If a flavor is marked with the flavorSenderOnly flag, it is not returned to any application other than the sender.

#### Return Value

A result code. See "Drag Manager Result Codes" (page 47).

# **Availability**

Available in Mac OS X v10.0 and later.

Deprecated in Mac OS X v10.5.

Not available to 64-bit applications.

# **Declared In**

Drag.h

# GetFlavorType

Gets the type of a specific flavor in a drag item. (Deprecated in Mac OS X v10.5.)

```
OSErr GetFlavorType (
    DragRef theDrag,
    DragItemRef theItemRef,
    UInt16 index,
    FlavorType *theType
);
```

#### **Parameters**

theDrag

A drag reference.

theItemRef

The reference number of the drag item containing the flavor.

index

The index of the desired flavor.

theType

On return, a pointer to the type of the specified flavor. If a flavor is marked with the flavorSenderOnly flag, it is not returned to any application other than the sender.

# **Return Value**

A result code. See "Drag Manager Result Codes" (page 47). If index is 0 or larger than the number of flavors in the item, GetFlavorType returns the badDragFlavorErr result code.

## **Availability**

Available in Mac OS X v10.0 and later.

Deprecated in Mac OS X v10.5.

Not available to 64-bit applications.

# **Declared In**

Drag.h

# GetStandardDropLocation

Gets the standard drop location set by the receiver of a drag. (Deprecated in Mac OS X v10.5.)

# **Deprecated Drag Manager Functions**

```
OSStatus GetStandardDropLocation (
    DragRef theDrag,
    StandardDropLocation *outDropLocation
);
```

### **Parameters**

theDrag

The drag reference.

outDropLocation

A pointer to a value that, on return, represents the location where the drag was dropped. You can use the <code>GetStandardDropLcoation</code> function to easily determine whether a drag landed in the trash; if the drop location is the trash, the value of this parameter is

kDragStandardDropLocationTrash. Otherwise, the value returned here is kDragStandardDropLocationUnknown. See "Standard Drop Locations" (page 43) for more information on these values.

#### Return Value

A result code. See "Drag Manager Result Codes" (page 47).

# **Availability**

Available in Mac OS X v10.2 and later.

Deprecated in Mac OS X v10.5.

Not available to 64-bit applications.

# **Declared In**

Drag.h

# **HideDragHilite**

Removes highlighting created with the ShowDragHilite function. (Deprecated in Mac OS X v10.5.)

```
OSErr HideDragHilite (
    DragRef theDrag
);
```

# **Parameters**

theDrag

The drag reference that is currently showing a drag highlight.

# Return Value

A result code. See "Drag Manager Result Codes" (page 47).

## Discussion

The <code>HideDragHilite</code> function assumes that the highlighting should be erased from the current port. Your application should make sure that the correct port is set before calling the <code>HideDragHilite</code> function. Also, highlighting erased by the <code>HideDragHilite</code> function is clipped to the current port. Make sure that the port's clip region is appropriately sized to remove the highlighting.

## **Availability**

Available in Mac OS X v10.0 and later.

Deprecated in Mac OS X v10.5.

Not available to 64-bit applications.

**Deprecated Drag Manager Functions** 

#### **Declared In**

Drag.h

# **InstallReceiveHandler**

Installs a receive handler function for one or all of your application's windows. (Deprecated in Mac OS X v10.5.)

```
OSErr InstallReceiveHandler (
    DragReceiveHandlerUPP receiveHandler,
    WindowRef theWindow,
    void *handlerRefCon
);
```

# **Parameters**

receiveHandler

A pointer to a receive handler function. Installing a receive handler function allows your application to accept a drag by getting drag item flavor data from the Drag Manager when the user releases the mouse button while dragging over one of your application's windows.

theWindow

A reference to the window for which to install the receive handler. When a drop occurs over this window, the Drag Manager calls your receive handler function to allow your application to accept the drag. If you pass NULL, the receive handler function is installed in the default handler space for your application. Receive handler functions installed in this way are called when a drop occurs over any window that belongs to your application. You may install more than one receive handler function on a single window.

handlerRefCon

A pointer to a reference constant that will be forwarded to your receive handler function when it is called by the Drag Manager. Use this constant to pass any data you wish to forward to your drag receive handler.

# **Return Value**

A result code. See "Drag Manager Result Codes" (page 47).

#### Discussion

The Drag Manager sequentially calls all of the receive handler functions installed on a window when a drop occurs in that window.

# **Availability**

Available in Mac OS X v10.0 and later.

Deprecated in Mac OS X v10.5.

Not available to 64-bit applications.

# **Declared In**

Drag.h

# **InstallTrackingHandler**

Installs a tracking handler function for one or all of your application's windows. (Deprecated in Mac OS X v10.5.)

**Deprecated Drag Manager Functions** 

```
OSErr InstallTrackingHandler (
    DragTrackingHandlerUPP trackingHandler,
    WindowRef theWindow,
    void *handlerRefCon
);
```

#### **Parameters**

trackingHandler

A pointer to a tracking handler function. Installing a tracking handler function allows your application to track the user's movements through your application's windows during a drag.

theWindow

A reference to the window for which to track and handle dragging. When the cursor moves into this window during a drag, the Drag Manager sends tracking messages to the tracking handler function. If you pass NULL, the tracking handler function is installed in the default handler space for your application. Tracking handler functions installed in this way are called when the user moves the mouse over any window that belongs to your application. You may install more than one drag tracking handler on a single window.

handlerRefCon

A pointer to a reference constant that will be forwarded to your tracking handler function when it is called by the Drag Manager. Use this constant to pass any data you wish to forward to your tracking handler function.

#### Return Value

A result code. See "Drag Manager Result Codes" (page 47).

#### Discussion

The Drag Manager sequentially calls all of the tracking handler functions installed for a window when the user moves the cursor over that window during a drag.

# **Availability**

Available in Mac OS X v10.0 and later. Deprecated in Mac OS X v10.5. Not available to 64-bit applications.

# **Declared In**

Drag.h

# **InvokeDragDrawingUPP**

Calls your drag drawing callback. (Deprecated in Mac OS X v10.5.)

```
OSErr InvokeDragDrawingUPP (
    DragRegionMessage message,
    RgnHandle showRegion,
    Point showOrigin,
    RgnHandle hideRegion,
    Point hideOrigin,
    void *dragDrawingRefCon,
    DragRef theDrag,
    DragDrawingUPP userUPP
):
```

# **Return Value**

A result code. See "Drag Manager Result Codes" (page 47).

**Deprecated Drag Manager Functions** 

#### Discussion

You should not need to use the function InvokeDragDrawingUPP, as the system calls your drag drawing callback for you.

# **Availability**

Available in Mac OS X v10.0 and later.

Deprecated in Mac OS X v10.5.

# **Declared In**

Drag.h

# InvokeDragReceiveHandlerUPP

Calls your drag receive handler. (Deprecated in Mac OS X v10.5.)

```
OSErr InvokeDragReceiveHandlerUPP (
    WindowRef theWindow,
    void *handlerRefCon,
    DragRef theDrag,
    DragReceiveHandlerUPP userUPP
);
```

### **Return Value**

A result code. See "Drag Manager Result Codes" (page 47).

#### Discussion

You should not need to use the function InvokeDragReceiveHandlerUPP, as the system calls your drag receive handler for you.

# **Availability**

Available in Mac OS X v10.0 and later.

Deprecated in Mac OS X v10.5.

# **Declared In**

Drag.h

# InvokeDragSendDataUPP

Calls your drag send data callback. (Deprecated in Mac OS X v10.5.)

```
OSErr InvokeDragSendDataUPP (
FlavorType theType,
void *dragSendRefCon,
DragItemRef theItemRef,
DragRef theDrag,
DragSendDataUPP userUPP
):
```

# **Return Value**

A result code. See "Drag Manager Result Codes" (page 47).

#### Discussion

You should not need to use the function InvokeDragSendDataUPP, as the system calls your drag send data callback for you.

**Deprecated Drag Manager Functions** 

# **Availability**

Available in Mac OS X v10.0 and later.

Deprecated in Mac OS X v10.5.

### **Declared In**

Drag.h

# Invoke Drag Tracking Handler UPP

Calls your drag tracking handler. (Deprecated in Mac OS X v10.5.)

```
OSErr InvokeDragTrackingHandlerUPP (
    DragTrackingMessage message,
    WindowRef theWindow,
    void *handlerRefCon,
    DragRef theDrag,
    DragTrackingHandlerUPP userUPP
);
```

### **Return Value**

A result code. See "Drag Manager Result Codes" (page 47).

#### Discussion

You should not need to use the function InvokeDragTrackingHandlerUPP, as the system calls your drag tracking handler for you.

# **Availability**

Available in Mac OS X v10.0 and later.

Deprecated in Mac OS X v10.5.

#### **Declared In**

Drag.h

# NewDragDrawingUPP

Creates a new universal procedure pointer (UPP) to a drag drawing callback. (Deprecated in Mac OS X v10.5.)

```
DragDrawingUPP NewDragDrawingUPP (
    DragDrawingProcPtr userRoutine
):
```

# **Parameters**

userRoutine

A pointer to your drag drawing callback.

#### Return Value

On return, a UPP to the drag drawing callback. See the description of the <code>DragDrawingUPP</code> data type.

## **Availability**

Available in Mac OS X v10.0 and later.

Deprecated in Mac OS X v10.5.

# **Declared In**

Drag.h

**Deprecated Drag Manager Functions** 

# NewDragReceiveHandlerUPP

Creates a new universal procedure pointer (UPP) to a drag receive handler. (Deprecated in Mac OS X v10.5.)

```
DragReceiveHandlerUPP NewDragReceiveHandlerUPP (
    DragReceiveHandlerProcPtr userRoutine
);
```

### **Parameters**

userRoutine

A pointer to your drag receive handler.

### **Return Value**

On return, a UPP to the drag receive handler. See the description of the DragReceiveHandlerUPP data type.

# **Availability**

Available in Mac OS X v10.0 and later.

Deprecated in Mac OS X v10.5.

# **Declared In**

Drag.h

# NewDragSendDataUPP

Creates a new universal procedure pointer (UPP) to a drag send data callback. (Deprecated in Mac OS X v10.5.)

```
DragSendDataUPP NewDragSendDataUPP (
    DragSendDataProcPtr userRoutine
);
```

#### **Parameters**

userRoutine

A pointer to your drag send data callback.

# **Return Value**

On return, a UPP to the drag send data callback. See the description of the Drag Send Data UPP data type.

#### **Availability**

Available in Mac OS X v10.0 and later.

Deprecated in Mac OS X v10.5.

# **Declared In**

Drag.h

# NewDragTrackingHandlerUPP

Creates a new universal procedure pointer (UPP) to a drag tracking handler. (Deprecated in Mac OS X v10.5.)

**Deprecated Drag Manager Functions** 

```
DragTrackingHandlerUPP NewDragTrackingHandlerUPP (
    DragTrackingHandlerProcPtr userRoutine
);
```

### **Parameters**

userRoutine

A pointer to your drag tracking handler.

### **Return Value**

On return, a UPP to the drag tracking handler. See the description of the DragTrackingHandlerUPP data type.

# **Availability**

Available in Mac OS X v10.0 and later.

Deprecated in Mac OS X v10.5.

# **Declared In**

Drag.h

# RemoveReceiveHandler

Removes a receive handler function from one or all of your application's windows. (Deprecated in Mac OS X v10.5.)

```
OSErr RemoveReceiveHandler (
    DragReceiveHandlerUPP receiveHandler,
    WindowRef theWindow
);
```

#### **Parameters**

receiveHandler

A pointer to a receive handler function.

theWindow

A reference to the window from which to remove the receive handler function. Pass NULL to remove the specified receive handler function from the default handler space for your application.

## **Return Value**

A result code. See "Drag Manager Result Codes" (page 47).

# **Availability**

Available in Mac OS X v10.0 and later.

Deprecated in Mac OS X v10.5.

Not available to 64-bit applications.

## **Declared In**

Drag.h

# RemoveTrackingHandler

Removes a tracking handler function from one or all of your application's windows. (Deprecated in Mac OS X v10.5.)

# **Deprecated Drag Manager Functions**

```
OSErr RemoveTrackingHandler (
    DragTrackingHandlerUPP trackingHandler,
    WindowRef theWindow
);
```

### **Parameters**

trackingHandler

A pointer to the tracking handler function to be removed.

theWindow

A reference to the window from which to remove the drag tracking handler function. Pass NULL to remove the specified tracking handler function from the default handler space for your application.

#### Return Value

A result code. See "Drag Manager Result Codes" (page 47).

# **Availability**

Available in Mac OS X v10.0 and later.

Deprecated in Mac OS X v10.5.

Not available to 64-bit applications.

#### **Declared In**

Drag.h

# SetDragDrawingProc

Sets the drag drawing function for the Drag Manager to use with a particular drag. (Deprecated in Mac OS X v10.5.)

### Not recommended

```
OSErr SetDragDrawingProc (
    DragRef theDrag,
    DragDrawingUPP drawingProc,
    void *dragDrawingRefCon
):
```

#### **Parameters**

theDrag

The drag reference for which the drag drawing function will be set.

drawingProc

The drag drawing function to be called by the Drag Manager to draw, move, and hide the "dotted outline" drag feedback on the screen during a drag. Your drag drawing function can implement any type of drag feedback, such as dragging a bitmap of the object being dragged. Details for how to write a drag drawing function are covered in the "Drag Manager Callbacks" (page 24) section.

dragDrawingRefCon

A pointer to a reference constant that will be forwarded to your drag drawing function when it is called by the Drag Manager. Use this constant to pass any data you wish to forward to your drag drawing function.

# **Return Value**

A result code. See "Drag Manager Result Codes" (page 47).

Deprecated Drag Manager Functions

## **Carbon Porting Notes**

Drag drawing functions are not supported in Mac OS X, although they continue to work in CarbonLib when running Mac OS 8 and Mac OS 9.

# **Availability**

Available in Mac OS X v10.0 and later.

Deprecated in Mac OS X v10.5.

Not available to 64-bit applications.

## **Declared In**

Drag.h

# SetDragItemFlavorData

Sets the data or part of the data contained within an existing flavor. (Deprecated in Mac OS X v10.5.)

```
OSErr SetDragItemFlavorData (
    DragRef theDrag,
    DragItemRef theItemRef,
    FlavorType theType,
    const void *dataPtr,
    Size dataSize,
    UInt32 dataOffset
);
```

### **Parameters**

theDrag

The drag reference whose flavor data will be set.

theItemRef

The drag item reference of the item that contains the flavor you wish to set all or part of the data for. The data pointed to by the dataPtr parameter with the size specified in the dataSize parameter is placed into the flavor structure at the offset specified by the dataOffset parameter.

theType

The data type of the existing flavor for which all or part of the data will be set.

dataPtr

A pointer to the flavor data.

dataSize

The size, in bytes, of the flavor data.

dataOffset

The offset, in bytes, into the flavor structure at which to place the data specified by the dataPtr and the dataSize parameters.

### **Return Value**

A result code. See "Drag Manager Result Codes" (page 47).

#### Discussion

This function is commonly used in situations where a flavor's data is not added to the flavor when the flavor is created using the AddDragItemFlavor function. When the sender's drag send data function is called, the SetDragItemFlavorData function can be used to provide the requested data to the Drag Manager. This method is useful when the data needs to be translated by the sender and it would be expensive to compute the data before it is required.

**Deprecated Drag Manager Functions** 

Unlike the functions that add flavors, this function may be called both before and during a drag.

# **Availability**

Available in Mac OS X v10.0 and later.

Deprecated in Mac OS X v10.5.

Not available to 64-bit applications.

## **Declared In**

Drag.h

# SetDragSendProc

Sets the send data function for the Drag Manager to use with a particular drag. (Deprecated in Mac OS X v10.5.)

```
OSErr SetDragSendProc (
    DragRef theDrag,
    DragSendDataUPP sendProc,
    void *dragSendRefCon
);
```

### **Parameters**

theDrag

The drag reference to set the send data function for.

sendProc

The send data function that will be called by the Drag Manager when the receiver of a drop requests the flavor data of a flavor that has not been cached by the Drag Manager.

dragSendRefCon

A pointer to a reference constant that will be forwarded to your send data function when it is called by the Drag Manager. Use this constant to pass any data you wish to forward to your send data function.

#### Return Value

A result code. See "Drag Manager Result Codes" (page 47).

# Discussion

The Drag Manager caches drag item flavor data when the flavor is added to a drag by calling the AddDragItemFlavor function. If NULL is passed to the AddDragItemFlavor function as the data pointer, the flavor data is not cached and the Drag Manager will call your send data function when the drag item flavor data is requested.

You do not need to provide a send data function if your application never passes NULL to the AddDragItemFlavor function when adding a drag item flavor to a drag.

Details for how to write a send data function are covered in the "Drag Manager Callbacks" (page 24) section.

# **Availability**

Available in Mac OS X v10.0 and later.

Deprecated in Mac OS X v10.5.

Not available to 64-bit applications.

# **Declared In**

Drag.h

**Deprecated Drag Manager Functions** 

# SetDropLocation

Sets the Apple Event descriptor for the drop location of a drag. (Deprecated in Mac OS X v10.5.)

```
OSErr SetDropLocation (
   DragRef theDrag,
   const AEDesc *dropLocation
);
```

### **Parameters**

theDrag

A drag reference.

dropLocation

A pointer to the Apple Event descriptor of the drop location to set.

### **Return Value**

A result code. See "Drag Manager Result Codes" (page 47).

# Discussion

This function is typically called by a receive handler before attempting to get any flavor data using the <code>GetFlavorDataSize</code> or <code>GetFlavorData</code> functions. When a sender application's drag send data function is called to provide flavor data to a receiver, the <code>GetDropLocation</code> function can be called to determine the drop location while providing data.

## **Availability**

Available in Mac OS X v10.0 and later.

Deprecated in Mac OS X v10.5.

Not available to 64-bit applications.

# **Declared In**

Drag.h

# SetStandardDropLocation

Used by the receiver of a drag to set the standard drop location for a drag. (Deprecated in Mac OS X v10.5.)

```
OSStatus SetStandardDropLocation (
    DragRef theDrag,
    StandardDropLocation dropLocation);
```

# **Parameters**

theDrag

The drag reference.

dropLocation

A value representing the location where the drag was dropped. See "Standard Drop Locations" (page 43) for a description of the values you may use here.

#### **Return Value**

A result code. See "Drag Manager Result Codes" (page 47).

# **Availability**

Available in Mac OS X v10.2 and later.

Deprecated in Mac OS X v10.5.

**Deprecated Drag Manager Functions** 

Not available to 64-bit applications.

#### **Declared In**

Drag.h

# ShowDragHilite

Highlights an area of your window during a drag. (Deprecated in Mac OS X v10.5.)

```
OSErr ShowDragHilite (
    DragRef theDrag,
    RgnHandle hiliteFrame,
    Boolean inside
);
```

### **Parameters**

theDrag

The drag reference of the drag currently in progress.

hiliteFrame

A QuickDraw region of the frame of the window, pane, or shape you wish to highlight, in the window's local coordinate system.

inside

Pass true to draw the highlighting inside the frame shape. Otherwise it will be drawn outside the frame shape. Note that in either case, the highlight will not include the boundary edge of the frame. This allows you to highlight inside a window frame or a pane, or to highlight outside of a container or object in your window.

# **Return Value**

A result code. See "Drag Manager Result Codes" (page 47).

#### Discussion

The ShowDragHilite function creates a standard drag and drop highlight in your window. Your tracking handler function should call this if a drop is allowed at the current mouse position.

You can only have one highlight showing at a time, and if you call this function when a highlight is currently visible, the first one is removed before the newly requested highlight is shown.

The ShowDragHilite function uses a two pixel thick line when drawing the highlight.

The <code>ShowDragHilite</code> function assumes that the highlighting should be drawn in the current port. Your application should make sure that the correct port is set before calling the <code>ShowDragHilite</code> function. Also, highlighting drawn by the <code>ShowDragHilite</code> function is clipped to the current port. Make sure that the port's clip region is appropriately sized to draw the highlighting.

The Drag Manager maintains the currently highlighted portion of your window if you use the <code>HideDragHilite</code> and <code>UpdateDragHilite</code> functions. If you intend to scroll the window that contains the highlighting, you can use the <code>DragPreScroll</code> and <code>DragPostScroll</code> functions to properly update the drag highlighting.

# **Availability**

Available in Mac OS X v10.0 and later.

Deprecated in Mac OS X v10.5.

Not available to 64-bit applications.

**Deprecated Drag Manager Functions** 

### **Declared In**

Drag.h

# **UpdateDragHilite**

Updates the portion of the drag highlight that was drawn over by your application. (Deprecated in Mac OS X v10.5.)

```
OSErr UpdateDragHilite (
    DragRef theDrag,
    RgnHandle updateRgn
);
```

# **Parameters**

theDrag

The drag reference.

updateRgn

The region that needs to be updated, typically the port's updateRgn.

### **Return Value**

A result code. See "Drag Manager Result Codes" (page 47).

### Discussion

Use this function if your application draws into the highlighted portion of your window during a drag. For example, dragging over a folder icon in the Finder causes the Finder to redraw the folder icon in its darkened (selected) color. The Finder calls the <code>UpdateDragHilite</code> function to redraw any portion of the drag highlight that may have intersected with the folder icon.

You must guarantee, however, that any current highlighting within the updateRgn has been completely erased or is clipped out. If this function is asked to highlight over an area which is still highlighted, it will be redrawn incorrectly.

# **Availability**

Available in Mac OS X v10.0 and later.

Deprecated in Mac OS X v10.5.

Not available to 64-bit applications.

# **Declared In**

Drag.h

# **ZoomRects**

Animates a rectangle into a second rectangle. (Deprecated in Mac OS X v10.5.)

**Deprecated Drag Manager Functions** 

```
OSErr ZoomRects (
   const Rect *fromRect,
   const Rect *toRect,
   SInt16 zoomSteps,
   ZoomAcceleration acceleration);
```

### **Parameters**

fromRect

A pointer to the starting rectangle to animate from, in global coordinates.

toRect

A pointer to the ending rectangle to animate to, in global coordinates.

zoomSteps

Specifies the number of animation steps to be shown between the source and destination rectangles. The minimum number of steps is 4. If less than 4 steps are specified, 4 will be used. The maximum number of steps is 25. If more than 25 steps are specified, 25 will be used.

acceleration

Specifies how the intermediate animation steps will be calculated. Using the kZoomNoAcceleration constant makes the distance between steps from the source to the destination equal. Using the kZoomAccelerate constant makes each step from the source to the destination increasingly larger, making the animation appear to speed up as it approaches the destination. Using the kZoomDecelerate constant makes each step from the source to the destination smaller, making the animation appear to slow down as it approaches the destination.

# **Return Value**

A result code. See "Drag Manager Result Codes" (page 47).

# Discussion

The ZoomRects function animates a movement between two rectangles on the screen. It does this by drawing gray dithered rectangles incrementally toward the destination rectangle.

The ZoomRects function draws on the entire screen, outside of the current port. It does not change any pixels on the screen except during the animation. It also preserves the current port and the port's settings.

# **Availability**

Available in Mac OS X v10.0 and later. Deprecated in Mac OS X v10.5. Not available to 64-bit applications.

## **Declared In**

Drag.h

# ZoomRegion

Animates a region's outline from one screen location to another. (Deprecated in Mac OS X v10.5.)

**Deprecated Drag Manager Functions** 

```
OSErr ZoomRegion (
    RgnHandle region,
    Point zoomDistance,
    SInt16 zoomSteps,
    ZoomAcceleration acceleration);
```

# **Parameters**

region

The region to animate.

zoomDistance

The horizontal and vertical distance from the starting point that the region will animate to.

zoomSteps

Specifies the number of animation steps to be shown between the source and destination rectangles. The minimum number of steps is 4. If less than 4 steps are specified, 4 will be used. The maximum number of steps is 25. If more than 25 steps are specified, 25 will be used.

acceleration

Specifies how the intermediate animation steps will be calculated. Using the kZoomNoAcceleration constant makes the distance between steps from the source to the destination equal. Using the kZoomAccelerate constant makes each step from the source to the destination increasingly larger, making the animation appear to speed up as it approaches the destination. Using the kZoomDecelerate constant makes each step from the source to the destination smaller, making the animation appear to slow down as it approaches the destination.

### **Return Value**

A result code. See "Drag Manager Result Codes" (page 47).

# Discussion

The ZoomRegion function animates a region from one location to another on the screen. It does this by drawing gray dithered regions incrementally toward the destination region.

The ZoomRegion function draws on the entire screen, outside of the current port. It does not change any pixels on the screen except during its animation. It also preserves the current port and the port's settings.

# **Availability**

Available in Mac OS X v10.0 and later. Deprecated in Mac OS X v10.5. Not available to 64-bit applications.

## **Declared In**

Drag.h

**Deprecated Drag Manager Functions** 

# **Document Revision History**

This table describes the changes to *Drag Manager Reference*.

| Date       | Notes                                                                                                    |
|------------|----------------------------------------------------------------------------------------------------|
| 2006-07-12 | Made minor formatting changes.                                                                                                    |
| 2006-07-24 | Added deprecation information.                                                                                                    |
| 2003-01-02 | Incorporated documentation for SetDragImageWithCGImage, GetStandardDropLocation, SetStandardDropLocation, GetDragAllowableActions, SetDragAllowableActions, GetDragDropAction, SetDragDropAction, and SetDragImage functions. |
|            | Revised existing Drag Manager result codes and added new ones.                                                                                                    |
|            | Fixed typographical errors.                                                                                                    |

# **REVISION HISTORY**

**Document Revision History** 

# Index

| A                                                                                                    | Drag Drawing Messages 36 Drag Image Flags 44                                                                                                    |
|----------------------------------------------------------------------------------------------------|----------------------------------------------------------------------------------------------------|
| AddDragItemFlavor function (Deprecated in Mac OS X v10.5) 50                                                                                                    | Drag Tracking Messages 37 DragDrawingProcPtr callback 24 DragDrawingUPP data type 34 dragHasLeftSenderWindow 47                                                                                                    |
| В                                                                                                    | DragInputProcPtr <b>callback 26</b><br>DragInputUPP <b>data type 34</b>                                                                                                    |
| badDragFlavorErr constant 47 badDragItemErr constant 47 badDragRefErr constant 47 badImageErr constant 48 badImageRgnErr constant 48                                                                                                    | DragItemRef data type 32 dragNotAcceptedErr constant 48 DragPostScroll function (Deprecated in Mac OS X v10.5) 54 DragPreScroll function (Deprecated in Mac OS X v10.5) 54 DragReceiveHandlerProcPtr callback 27                                                                                                    |
| С                                                                                                    | DragReceiveHandlerUPP data type 34 DragRef data type 31 dragRegionBegin 47                                                                                                    |
| cantGetFlavorErr constant 48 ChangeDragBehaviors function 11 CountDragItemFlavors function (Deprecated in Mac OS X v10.5) 51 CountDragItems function (Deprecated in Mac OS X v10.5) 52                                                                                                    | DragSendDataProcPtr callback 28 DragSendDataUPP data type 34 dragTrackingEnterHandler 46 DragTrackingHandlerProcPtr callback 30 DragTrackingHandlerUPP data type 35 duplicateFlavorErr constant 47 duplicateHandlerErr constant 48                                                                                                    |
| D                                                                                                    | F                                                                                                    |
| DisposeDragDrawingUPP function (Deprecated in Mac<br>OS X v10.5) 52<br>DisposeDragInputUPP function 12<br>DisposeDragReceiveHandlerUPP function (Deprecated<br>in Mac OS X v10.5) 53<br>DisposeDragSendDataUPP function (Deprecated in Mac<br>OS X v10.5) 53<br>DisposeDragTrackingHandlerUPP function<br>(Deprecated in Mac OS X v10.5) 54<br>Drag Actions 40<br>Drag Attributes 35 | Finder Flavor Types 44 Flavor Flags 39 flavorDataPromised constant 39 flavorNotSaved constant 39 flavorSenderOnly constant 39 flavorSenderTranslated constant 39 flavorSystemTranslated constant 39 FlavorType data type 32 flavorTypeDirectory 40 flavorTypeDirectory constant 40 flavorTypeHFS constant 42 flavorTypePromiseHFS constant 42 |

Drag Behaviors 36

| G                                                                                                    | K                                                                                                    |
|----------------------------------------------------------------------------------------------------|----------------------------------------------------------------------------------------------------|
| GetDragAllowableActions function 12 GetDragDropAction function 14 GetDragHiliteColor function (Deprecated in Mac OS X v10.5) 55 GetDragItemBounds function 14 GetDragItemReferenceNumber function (Deprecated in Mac OS X v10.5) 56 GetDragItemReferenceNumber function (Deprecated in Mac OS X v10.5) 56 GetDragMouse function 15 GetDragMouse function 16 GetDragOrigin function (Deprecated in Mac OS X v10.5) 57 GetFlavorData function (Deprecated in Mac OS X v10.5) 57 GetFlavorDataSize function (Deprecated in Mac OS X v10.5) 58 GetFlavorFlags function (Deprecated in Mac OS X v10.5) 59 GetFlavorType function (Deprecated in Mac OS X v10.5) 59 GetFlavorType function (Deprecated in Mac OS X v10.5) 60 GetStandardDropLocation function (Deprecated in | kDragActionAlias constant 40 kDragActionCopy constant 41 kDragActionCopy constant 40 kDragActionDelete constant 41 kDragActionGeneric constant 40 kDragActionMove constant 41 kDragActionNothing constant 40 kDragActionPrivate constant 41 kDragBehaviorNone constant 36 kDragBehaviorZoomBackAnimation constant 36 kDragDarkerTranslucency constant 44 kDragDarkTranslucency constant 44 kDragFlavorTypeHFS constant 41 kDragFlavorTypePromiseHFS constant 42 kDragInsideSenderWindow constant 35 kDragInsideSenderWindow constant 35 kDragOpaqueTranslucency constant 44 kDragPromisedFlavor constant 42 kDragPromisedFlavorFindFile constant 42 kDragPseudoCreatorVolumeOrDirectory constant 43 |
| Mac OS X v10.5) 60  HandlerNotFoundErr constant 48 HFS Flavor Types 41 HFSFlavor structure 32 HideDragHilite function (Deprecated in Mac OS X v10.5) 61                                                                                                    | kDragPseudoFileTypeDirectory constant 43 kDragPseudoFileTypeVolume constant 43 kDragRegionAndImage constant 44 kDragRegionBegin constant 36 kDragRegionDraw constant 37 kDragRegionEnd constant 37 kDragRegionHide constant 37 kDragRegionIdle constant 37 kDragStandardDropLocationTrash constant 43 kDragStandardDropLocationUnknown constant 43 kDragStandardImage 46 kDragStandardTranslucency constant 44 kDragTrackingEnterHandler constant 38 kDragTrackingEnterWindow constant 38                                                                                                    |
| InstallReceiveHandler function (Deprecated in Mac OS X v10.5) 62 InstallTrackingHandler function (Deprecated in Mac OS X v10.5) 62 InvokeDragDrawingUPP function (Deprecated in Mac OS X v10.5) 63 InvokeDragInputUPP function 17                                                                                                    | kDragTrackingInWindow constant 38 kDragTrackingLeaveHandler constant 38 kDragTrackingLeaveWindow constant 38 kFlavorTypeClippingFilename constant 45 kFlavorTypeClippingName constant 45 kFlavorTypeDragToTrashOnly constant 45 kFlavorTypeFinderNoTrackingBehavior constant 45                                                                                                    |
| InvokeDragReceiveHandlerUPP function (Deprecated in Mac OS X v10.5) 64 InvokeDragSendDataUPP function (Deprecated in Mac OS X v10.5) 64 InvokeDragTrackingHandlerUPP function (Deprecated                                                                                                    | kFlavorTypeUnicodeClippingFilename constant 45<br>kFlavorTypeUnicodeClippingName constant 45<br>kZoomAccelerate constant 46<br>kZoomDecelerate constant 46<br>kZoomNoAcceleration constant 46                                                                                                    |

in Mac OS X v10.5) 65

| N                                                                                                    | ShowDragHilite function (Deprecated in Mac OS X v10.5) 72                                                       |
|----------------------------------------------------------------------------------------------------|----------------------------------------------------------------------------------------------------|
| NewDrag function 17 NewDragDrawingUPP function (Deprecated in Mac OS X v10.5) 65                                                                        | Standard Drop Locations 43                                                                                      |
| NewDragInputUPP <b>function 18</b> NewDragReceiveHandlerUPP <b>function (Deprecated in</b>                                                              | <u>T</u>                                                                                                    |
| Mac OS X v10.5) 66  NewDragSendDataUPP function (Deprecated in Mac OS X v10.5) 66  NewDragTrackingHandlerUPP function (Deprecated in Mac OS X v10.5) 66 | TrackDrag function 22 Type and Creator Constants for Volumes and Directories 42                                 |
| nonDragOriginatorErr <b>constant 48</b><br>noSuitableDisplaysErr <b>constant 48</b>                                                                     | U                                                                                                    |
| <u>P</u>                                                                                                    | unsupportedForPlatformErr constant 48 UpdateDragHilite function (Deprecated in Mac OS X v10.5) 73               |
| Promised Flavor Types 42 PromiseHFSFlavor structure 33                                                                                                  |                                                                                                    |
|                                                                                                    | <u>W</u>                                                                                                    |
| R                                                                                                    | WaitMouseMoved function 23                                                                                      |
| RemoveReceiveHandler function (Deprecated in Mac OS X v10.5) 67 RemoveTrackingHandler function (Deprecated in Mac OS X v10.5) 67                        | Z                                                                                                    |
|                                                                                                    | Zoom Acceleration Constants 45<br>zoomNoAcceleration 46<br>ZoomRects function (Deprecated in Mac OS X v10.5) 73 |
| <u>S</u>                                                                                                    | ZoomRegion function (Deprecated in Mac OS X v10.5) 74                                                           |
| SetDragAllowableActions function 18 SetDragDrawingProc function (Deprecated in Mac OS X v10.5) 68                                                       |                                                                                                    |
| SetDragDropAction function 19 SetDragImage function (Deprecated in Mac OS X v10.4) 49                                                                   |                                                                                                    |
| SetDragImageWithCGImage function 19 SetDragInputProc function 20                                                                                        |                                                                                                    |
| SetDragItemBounds function 21 SetDragItemFlavorData function (Deprecated in Mac OS X v10.5) 69                                                          |                                                                                                    |
| SetDragMouse function 21 SetDragSendProc function (Deprecated in Mac OS X v10.5) 70                                                                     |                                                                                                    |
| SetDropLocation function (Deprecated in Mac OS X v10.5) 71                                                                                              |                                                                                                    |
| SetStandardDropLocation function (Deprecated in Mac OS X v10.5) 71                                                                                      |                                                                                                    |